# **INTERVAL SEARCH TREE DEMO**

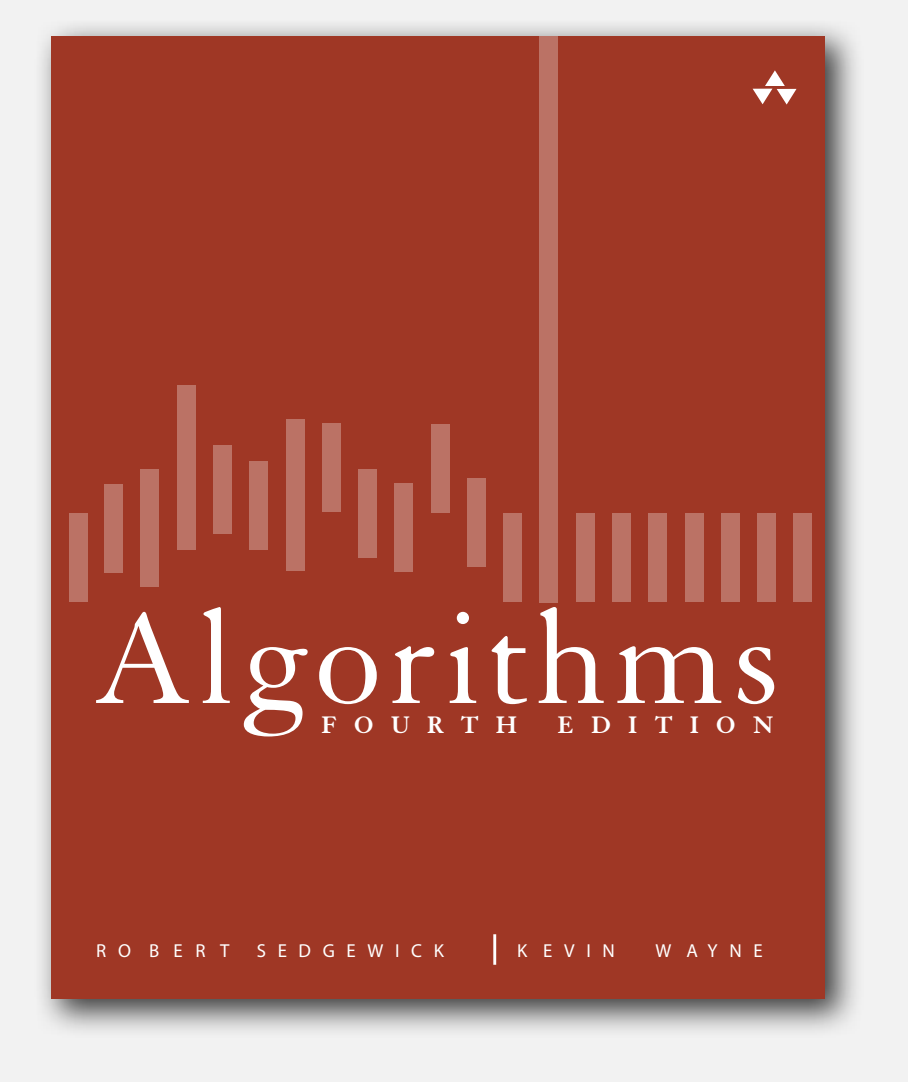

**‣** interval insertion **‣** interval intersection search

#### **click to begin demo**

*Algorithms, 4th Edition* · *Robert Sedgewick and Kevin Wayne* · *Copyright © 2002–2011* · *February 23, 2012 4:05:56 PM*

#### Interval search trees

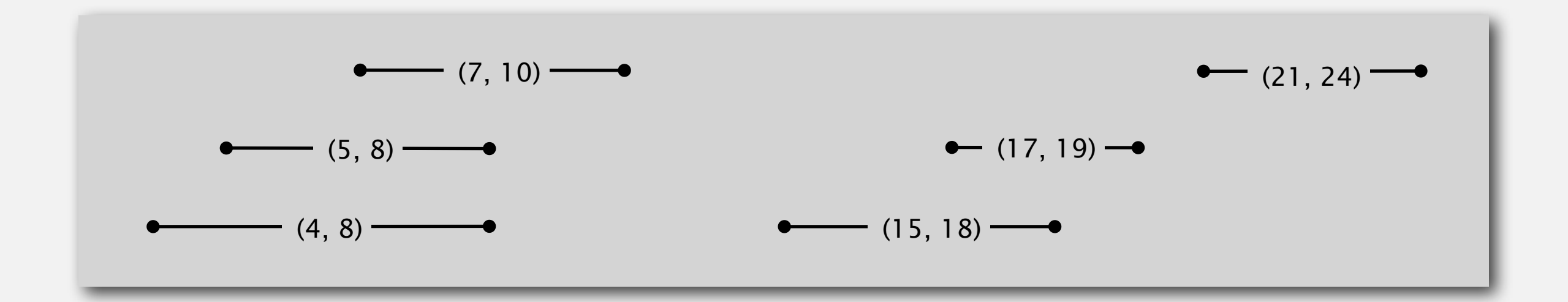

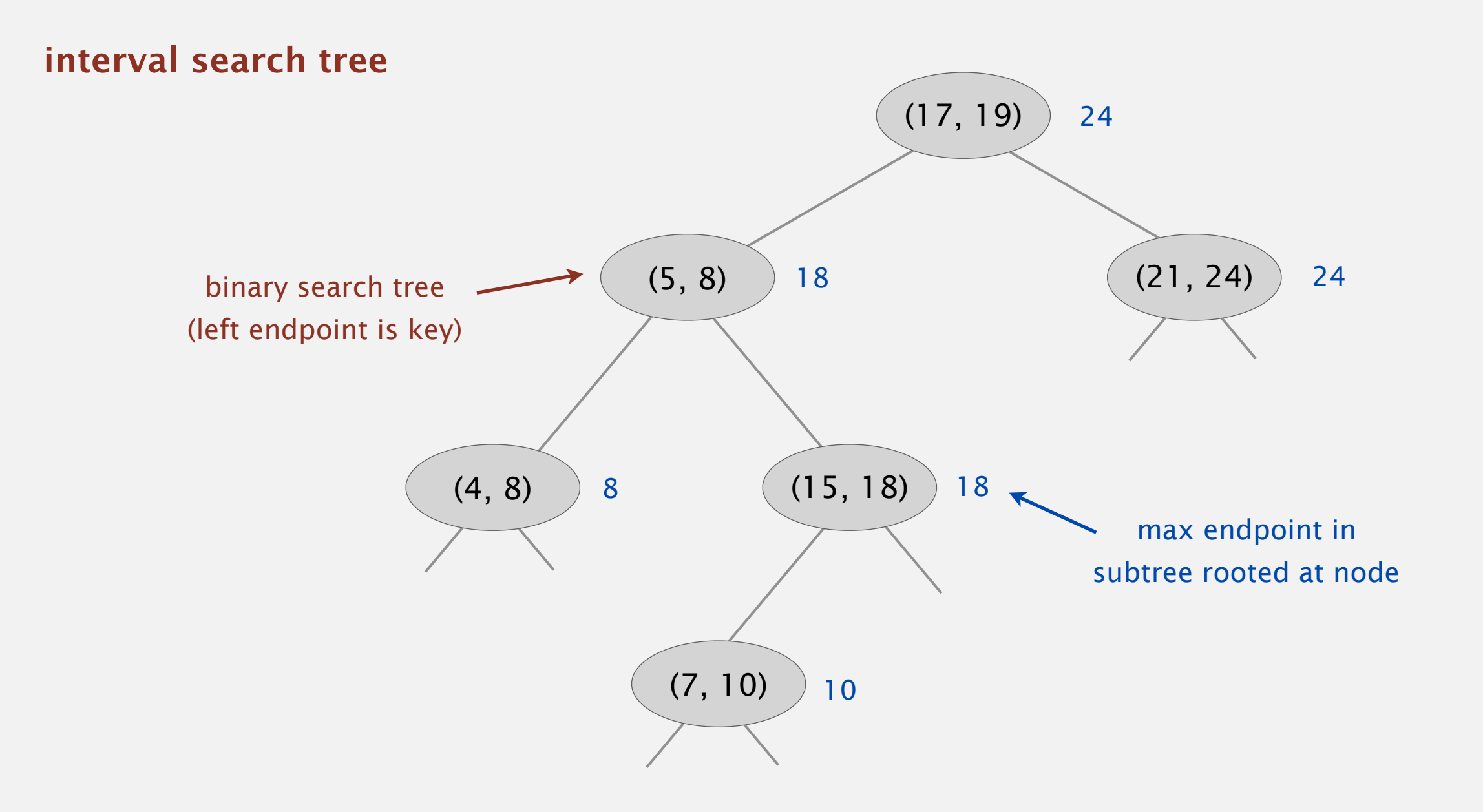

# **‣** interval insertion

### **▶ interval intersection search**

To insert an interval ( *lo*, *hi* ) :

- Insert into BST, using *lo* as the key.
- Update max in each node on search path.

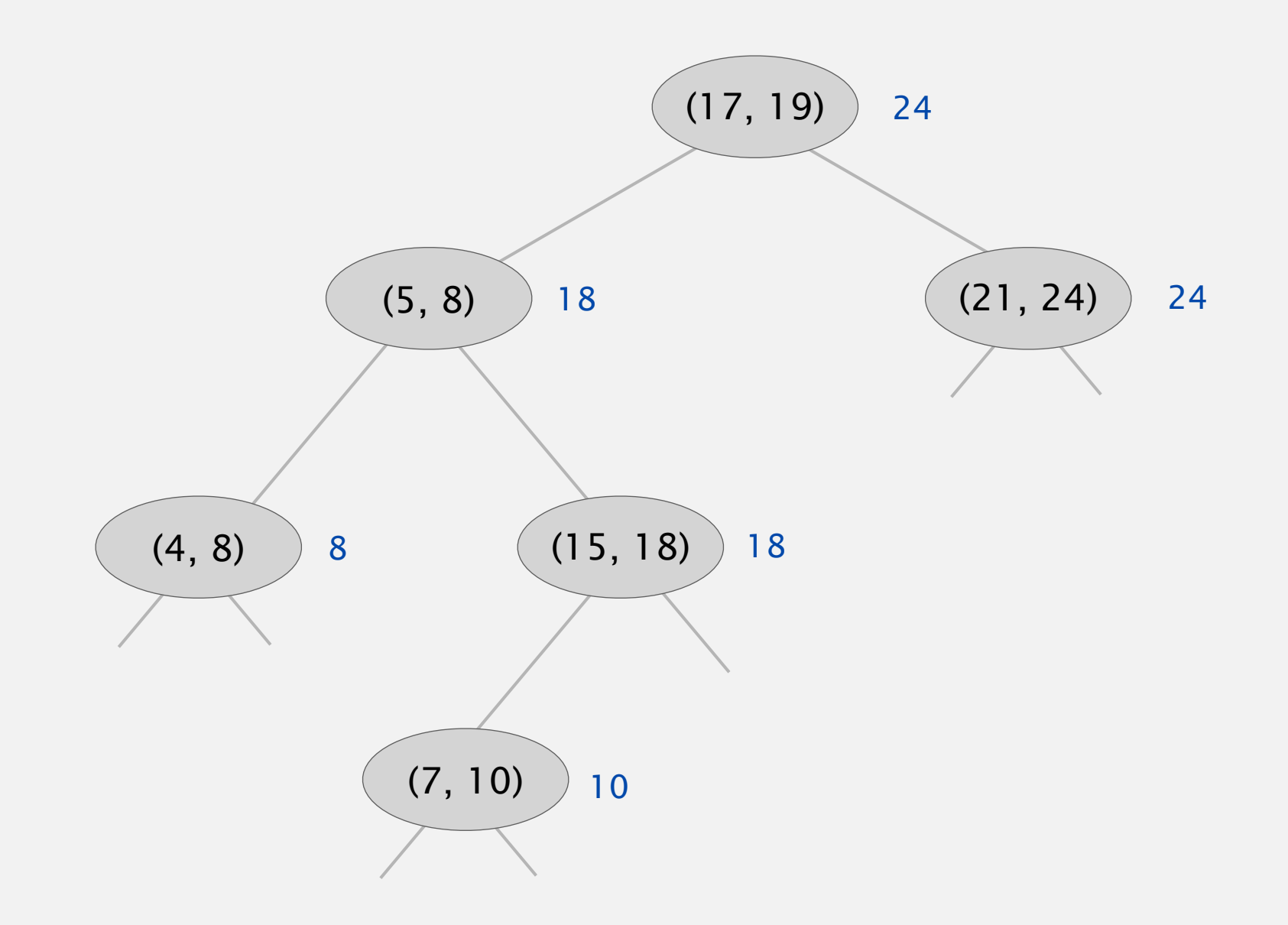

To insert an interval ( *lo*, *hi* ) :

- Insert into BST, using *lo* as the key.
- Update max in each node on search path.

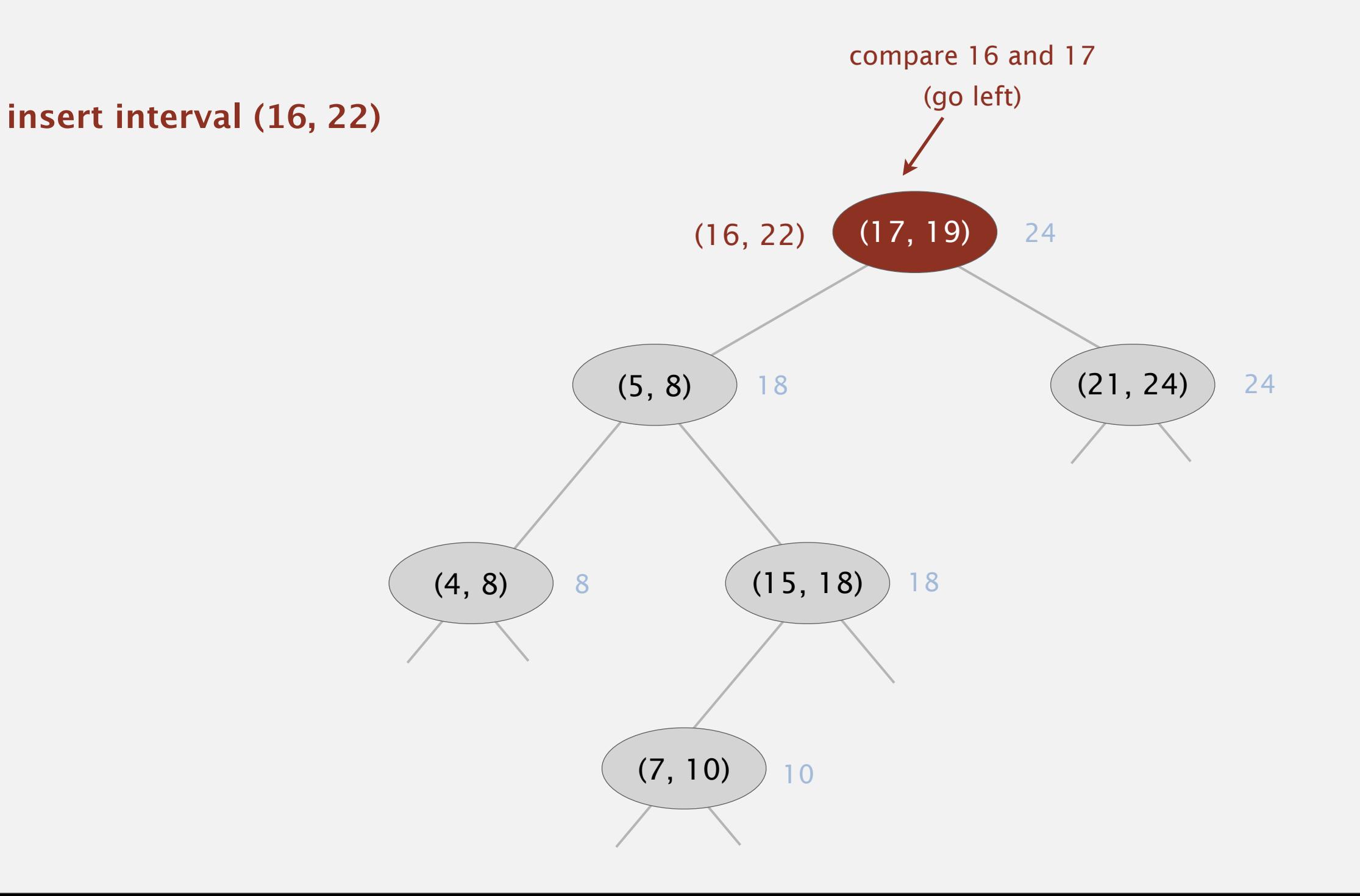

To insert an interval ( *lo*, *hi* ) :

- Insert into BST, using *lo* as the key.
- Update max in each node on search path.

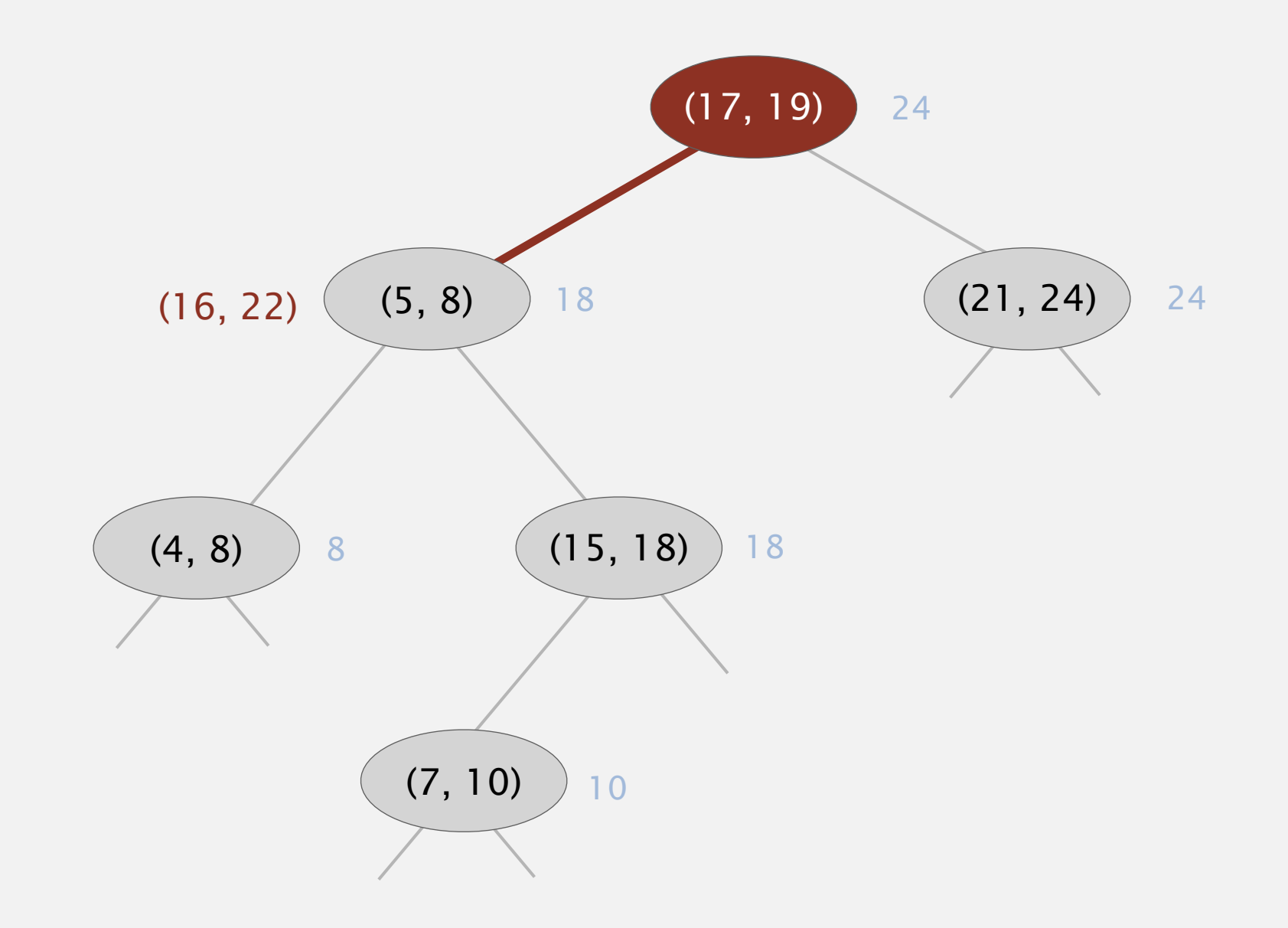

To insert an interval ( *lo*, *hi* ) :

- Insert into BST, using *lo* as the key.
- Update max in each node on search path.

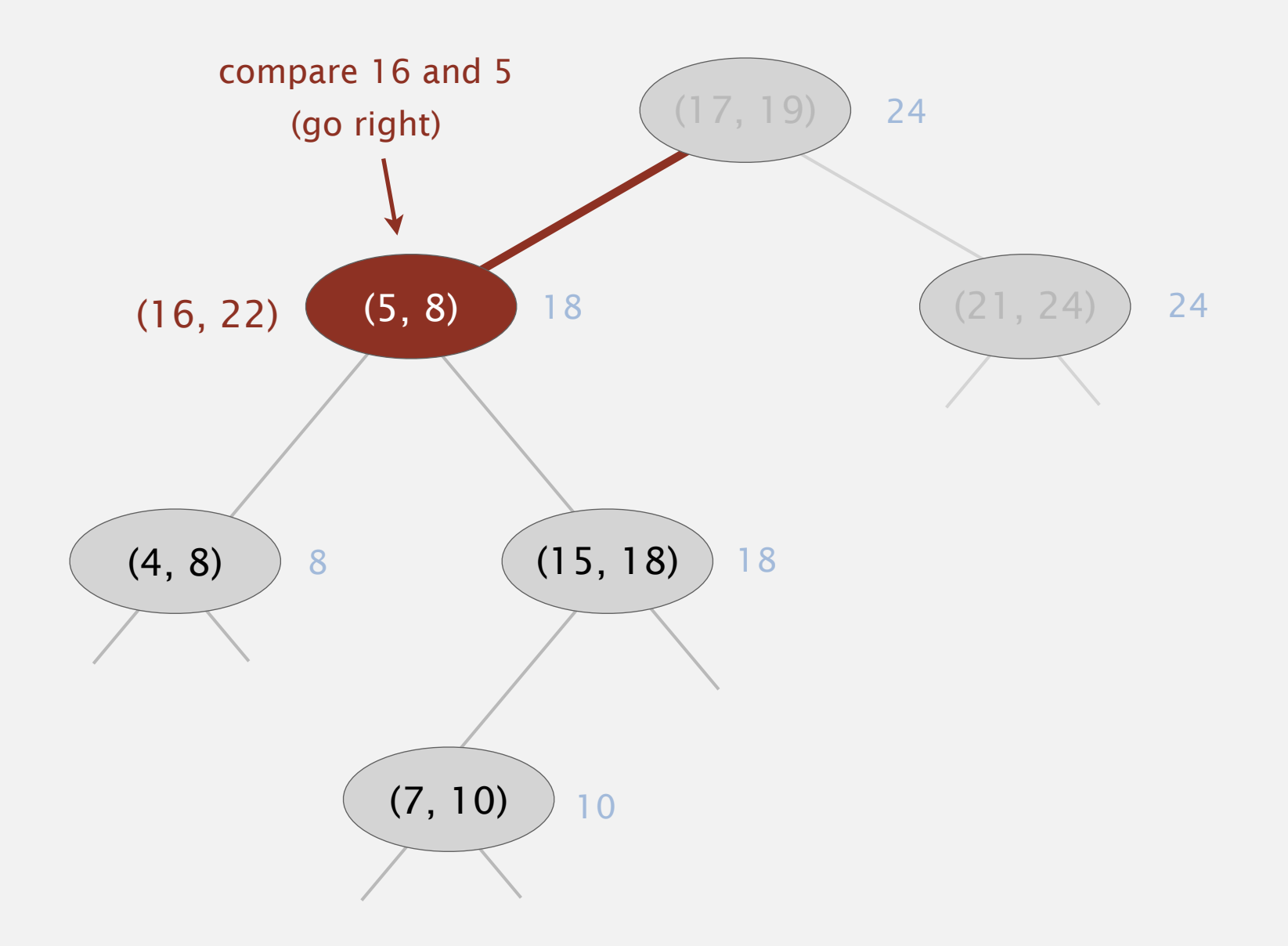

To insert an interval ( *lo*, *hi* ) :

- Insert into BST, using *lo* as the key.
- Update max in each node on search path.

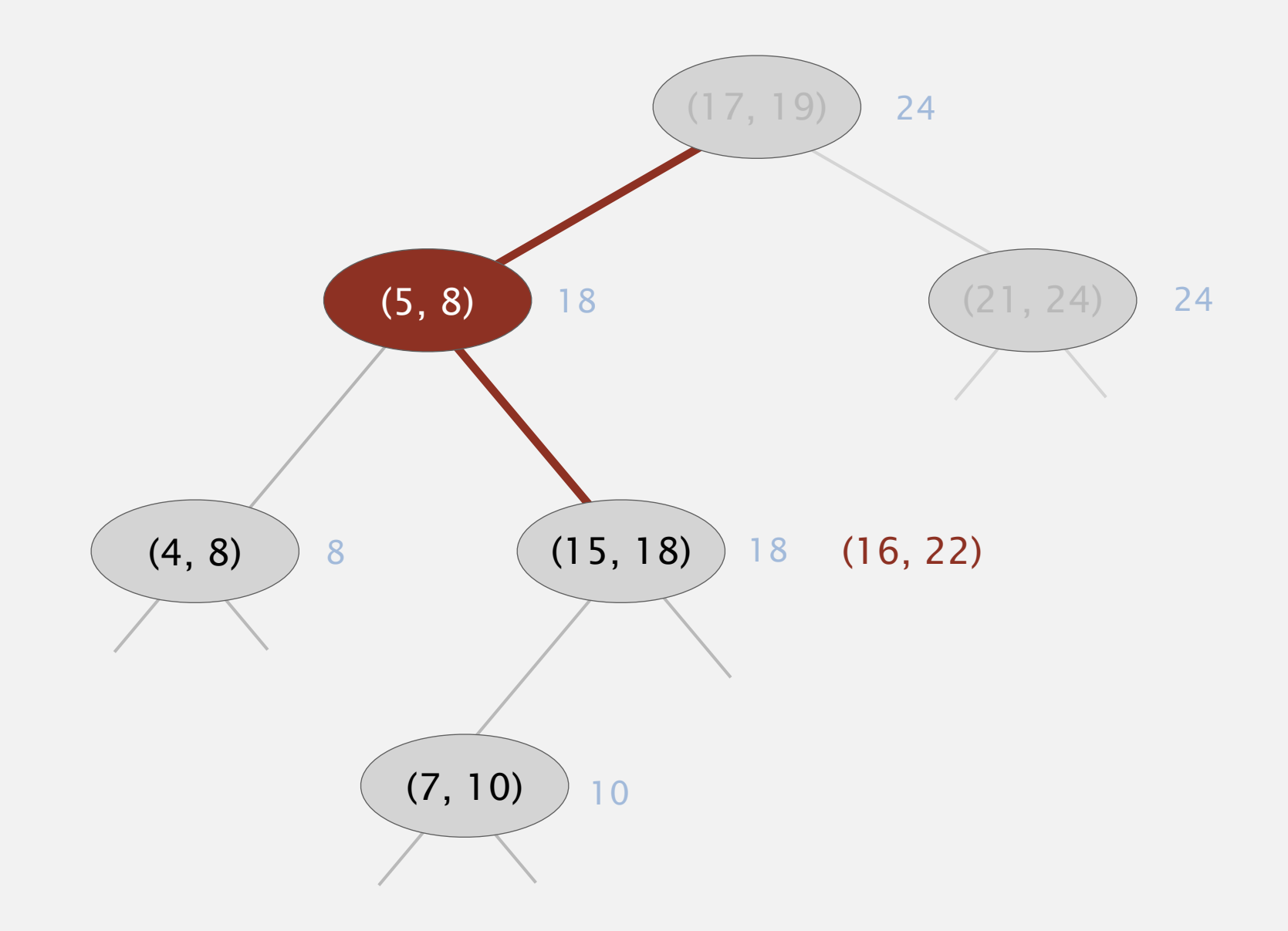

To insert an interval ( *lo*, *hi* ) :

- Insert into BST, using *lo* as the key.
- Update max in each node on search path.

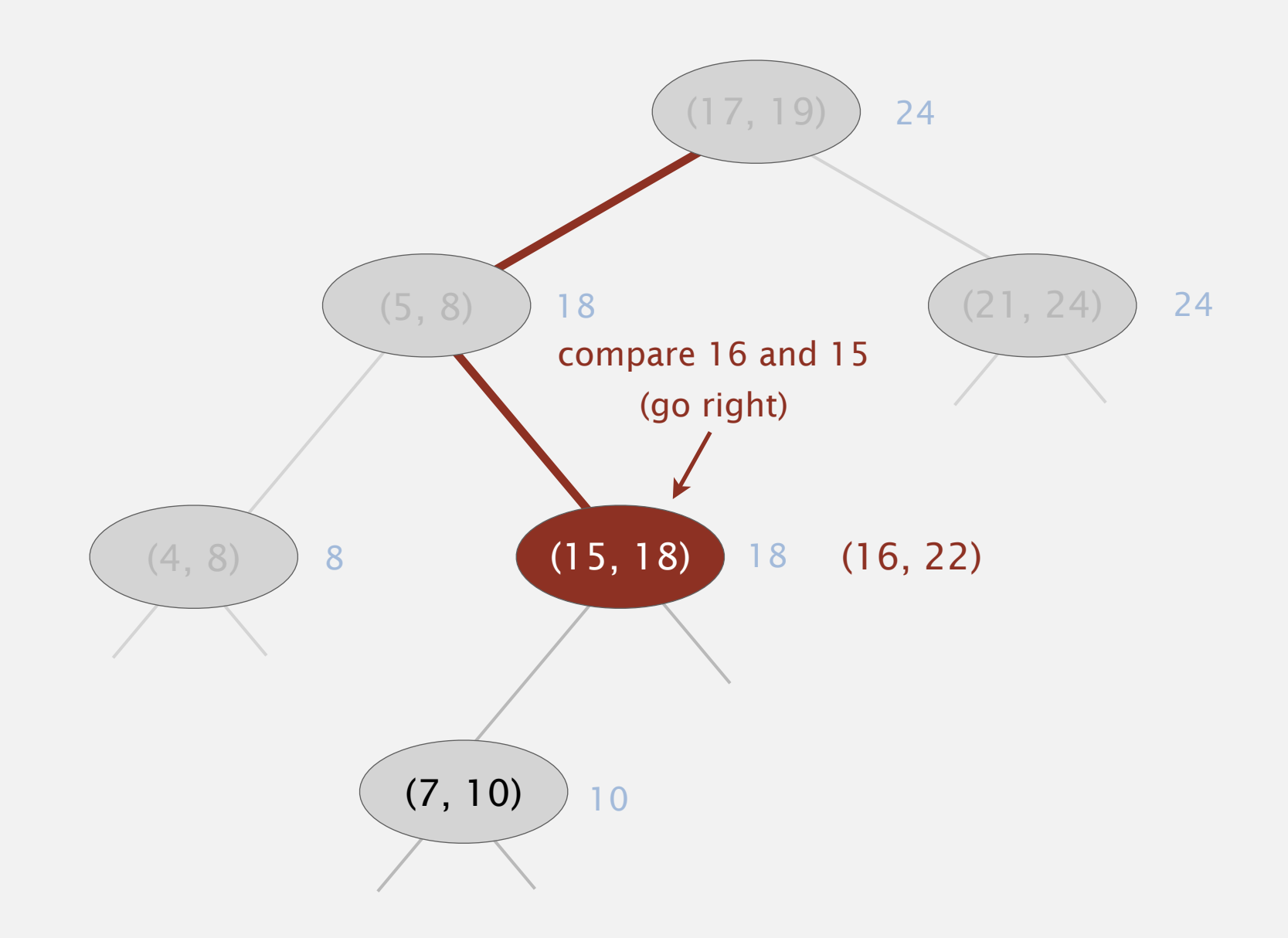

To insert an interval ( *lo*, *hi* ) :

- Insert into BST, using *lo* as the key.
- Update max in each node on search path.

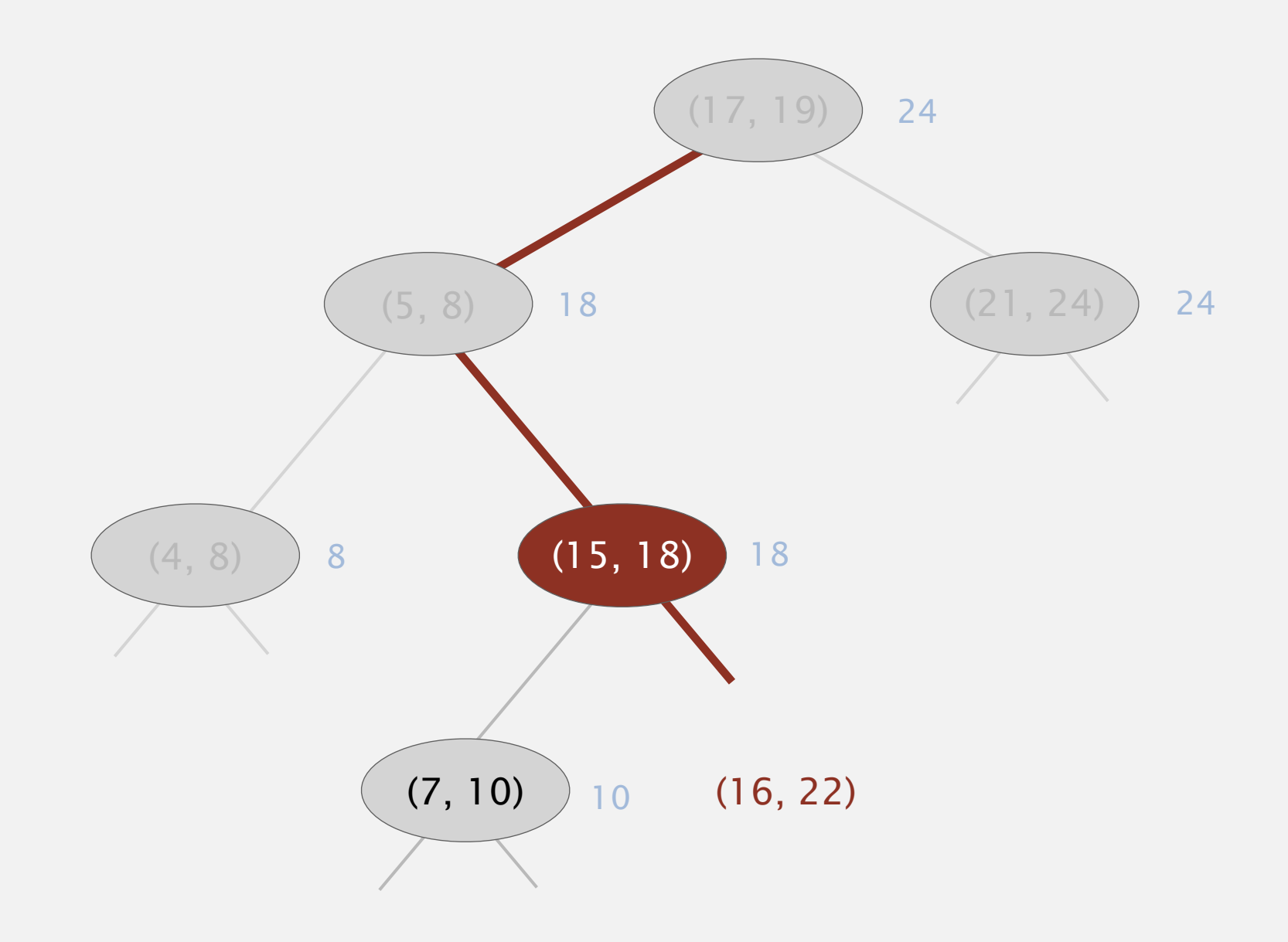

To insert an interval ( *lo*, *hi* ) :

- Insert into BST, using *lo* as the key.
- Update max in each node on search path.

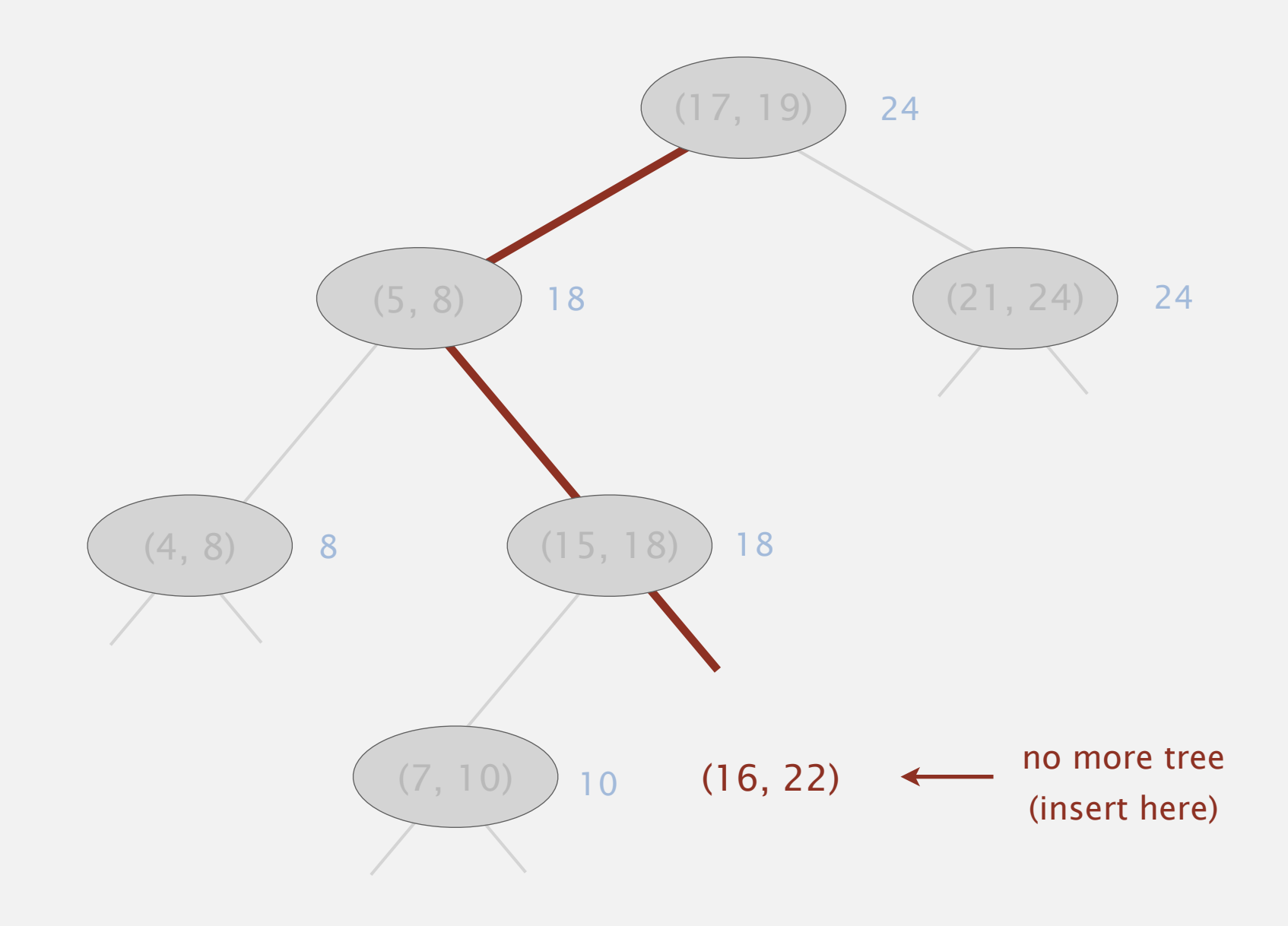

To insert an interval ( *lo*, *hi* ) :

- Insert into BST, using *lo* as the key.
- Update max in each node on search path.

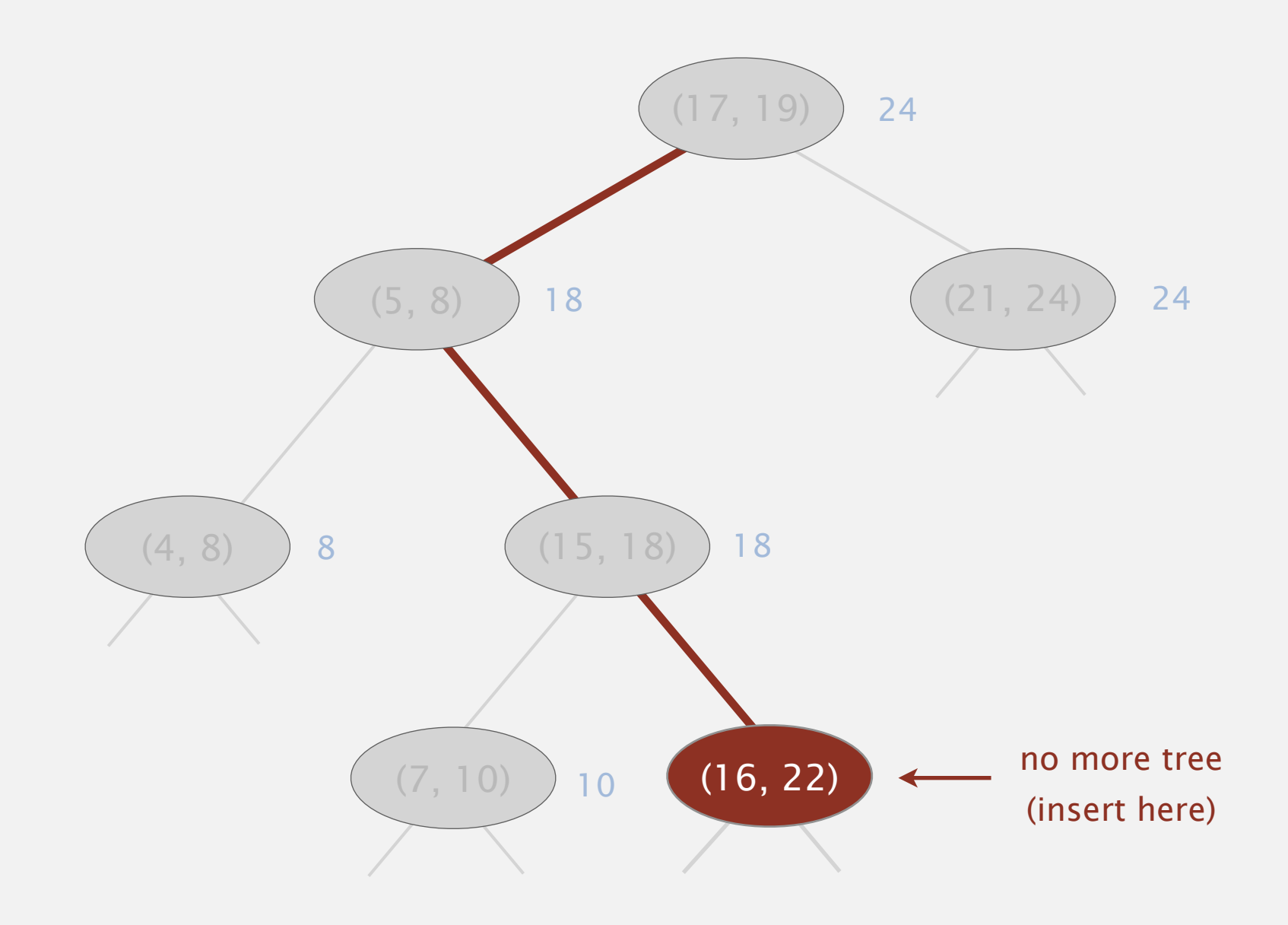

To insert an interval ( *lo*, *hi* ) :

- Insert into BST, using *lo* as the key.
- Update max in each node on search path.

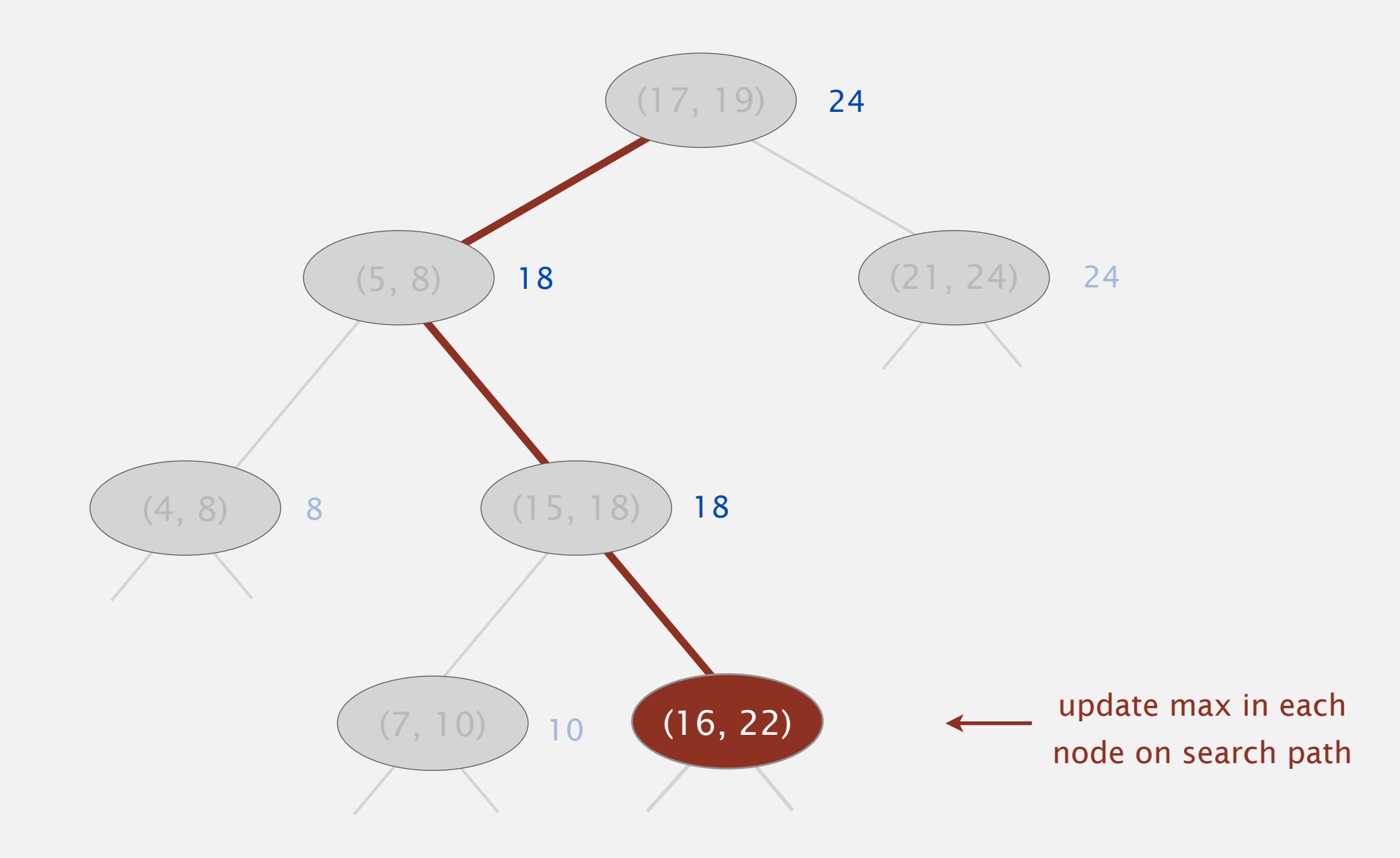

To insert an interval ( *lo*, *hi* ) :

- Insert into BST, using *lo* as the key.
- Update max in each node on search path.

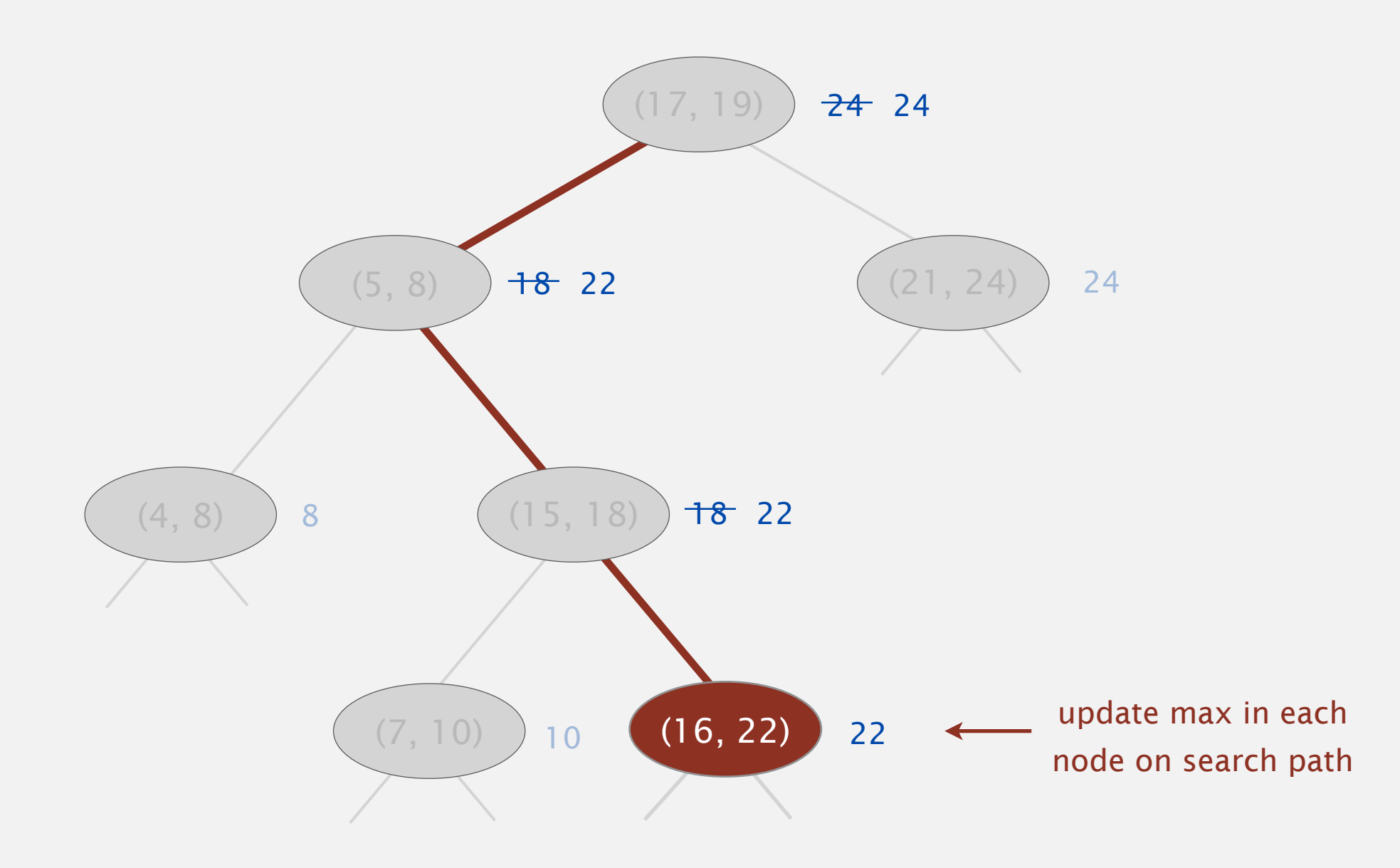

To insert an interval ( *lo*, *hi* ) :

- Insert into BST, using *lo* as the key.
- Update max in each node on search path.

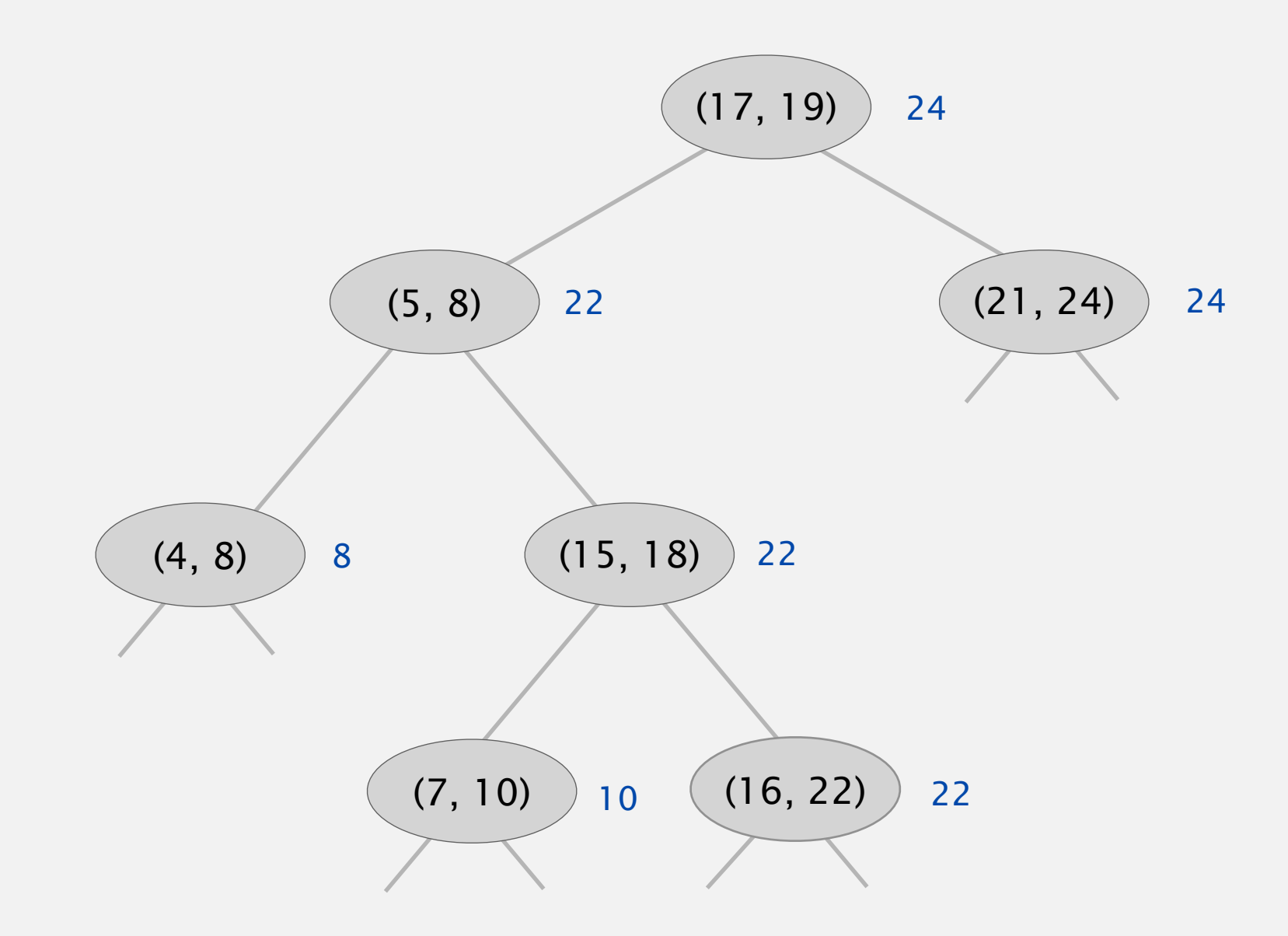

## **‣** interval intersection search

- If interval in node intersects query interval, return it.
- If left subtree is null, go right.
- If max endpoint in left subtree is less than *lo*, go right.
- Else go left.

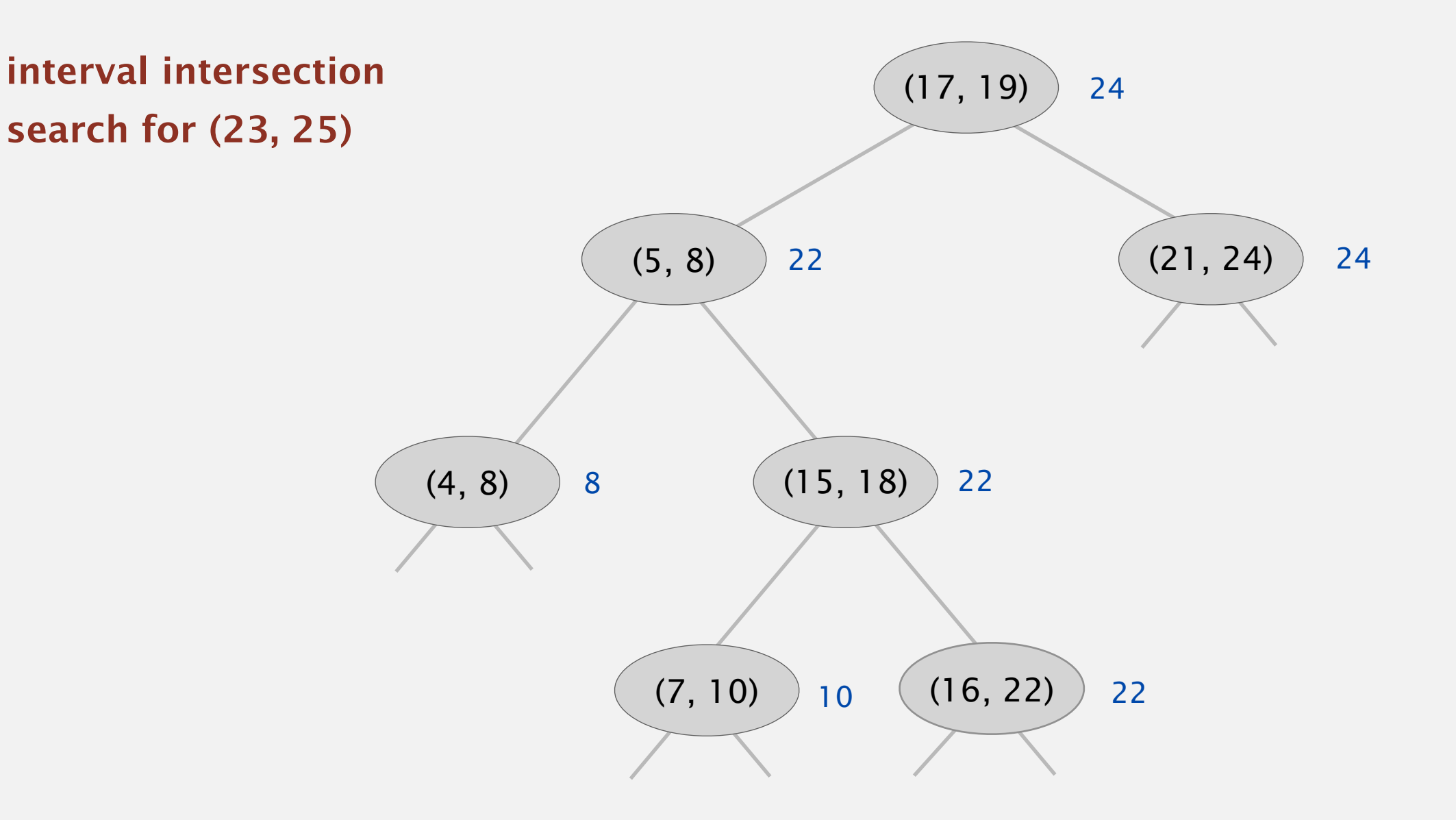

- If interval in node intersects query interval, return it.
- If left subtree is null, go right.
- If max endpoint in left subtree is less than *lo*, go right.
- Else go left.

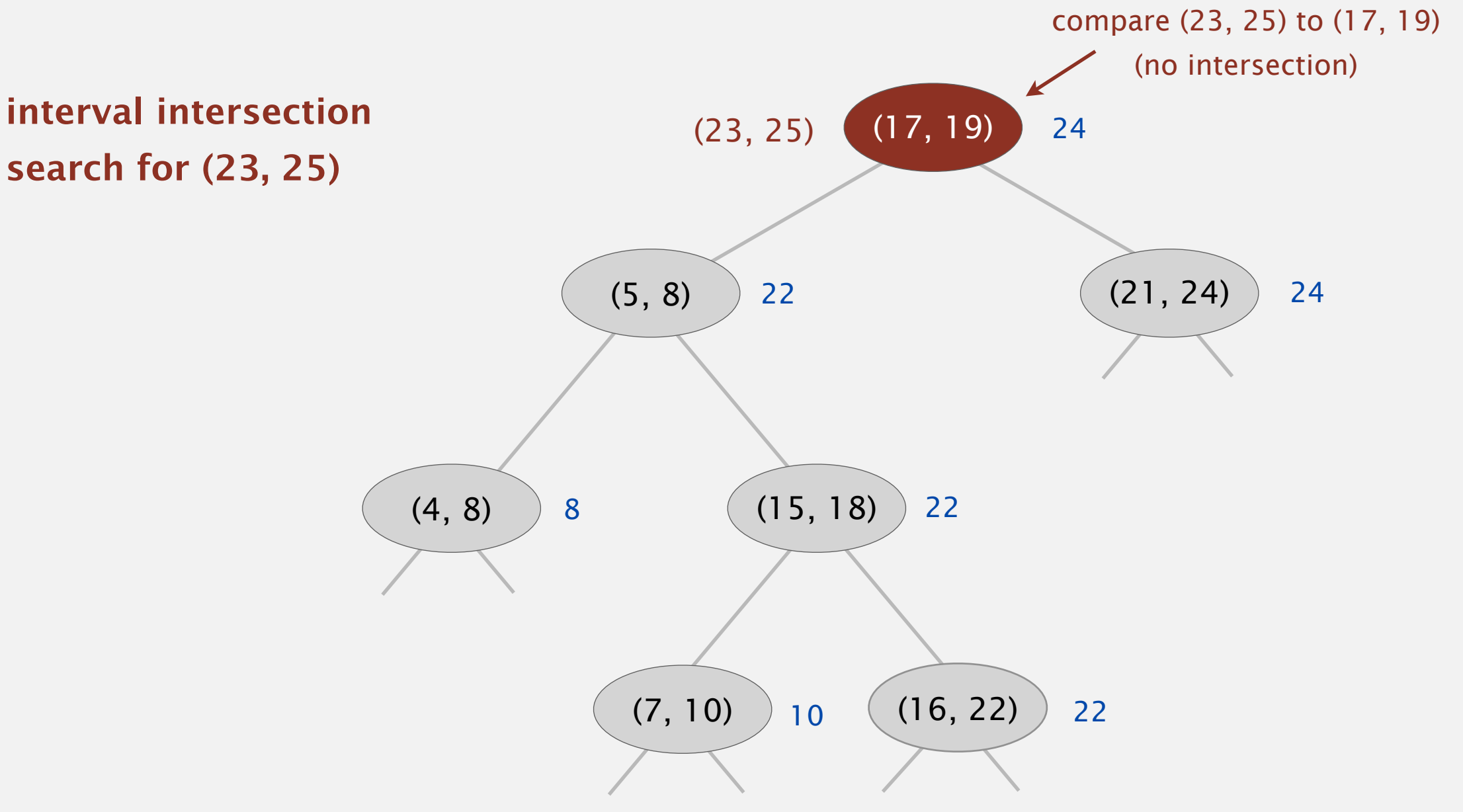

- If interval in node intersects query interval, return it.
- If left subtree is null, go right.
- If max endpoint in left subtree is less than *lo*, go right.
- Else go left.

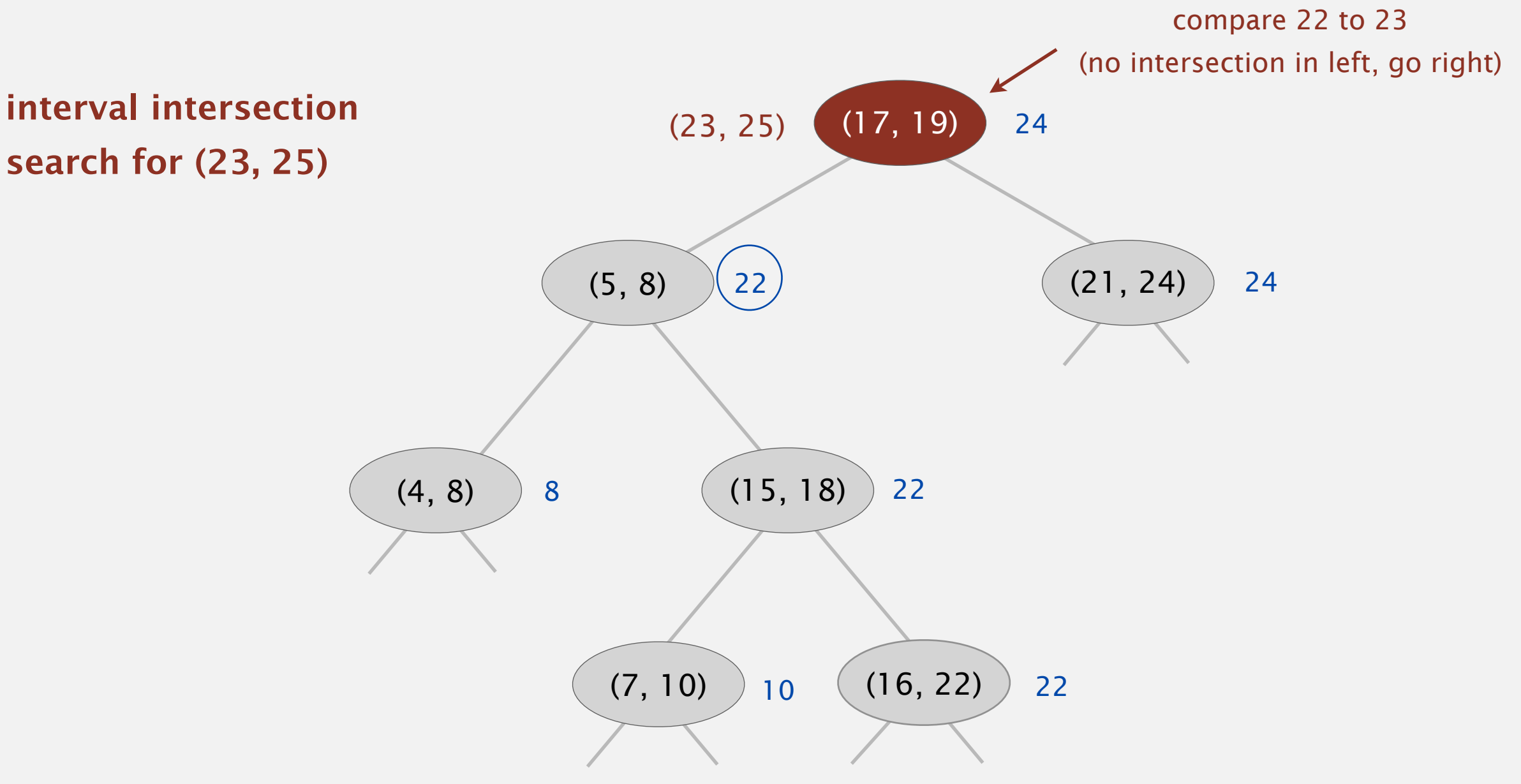

- If interval in node intersects query interval, return it.
- If left subtree is null, go right.
- If max endpoint in left subtree is less than *lo*, go right.
- Else go left.

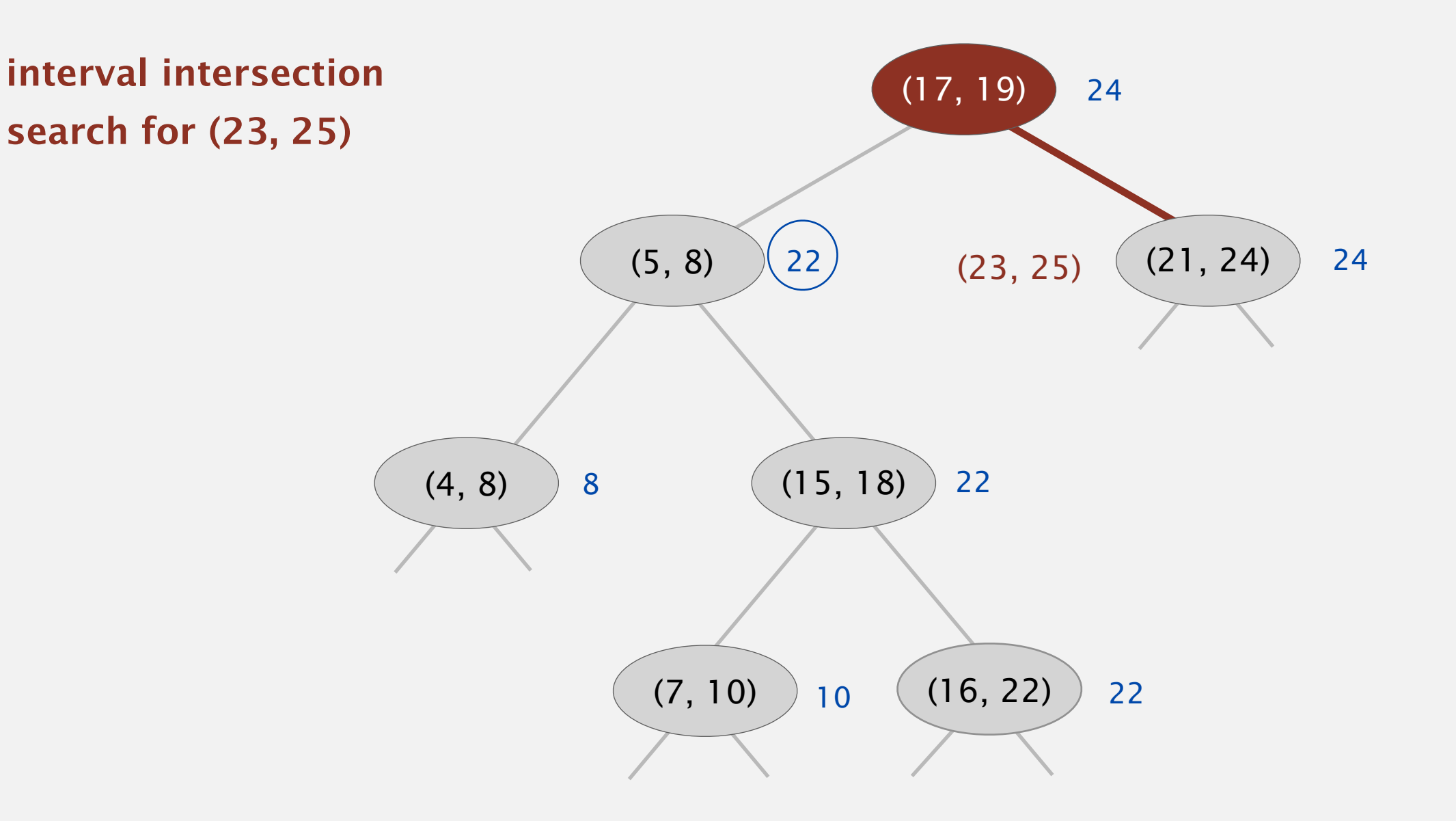

- If interval in node intersects query interval, return it.
- If left subtree is null, go right.
- If max endpoint in left subtree is less than *lo*, go right.
- Else go left.

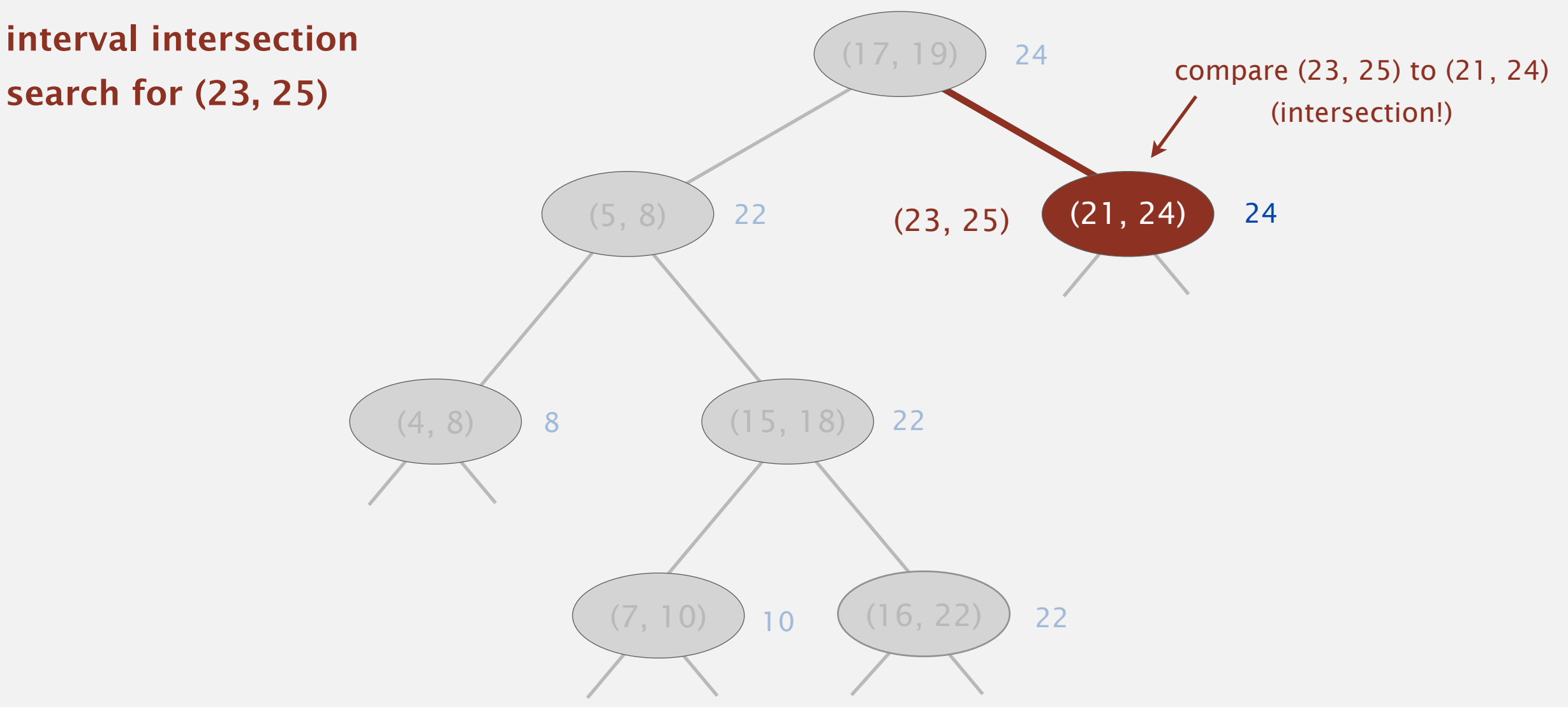

- If interval in node intersects query interval, return it.
- If left subtree is null, go right.
- If max endpoint in left subtree is less than *lo*, go right.
- Else go left.

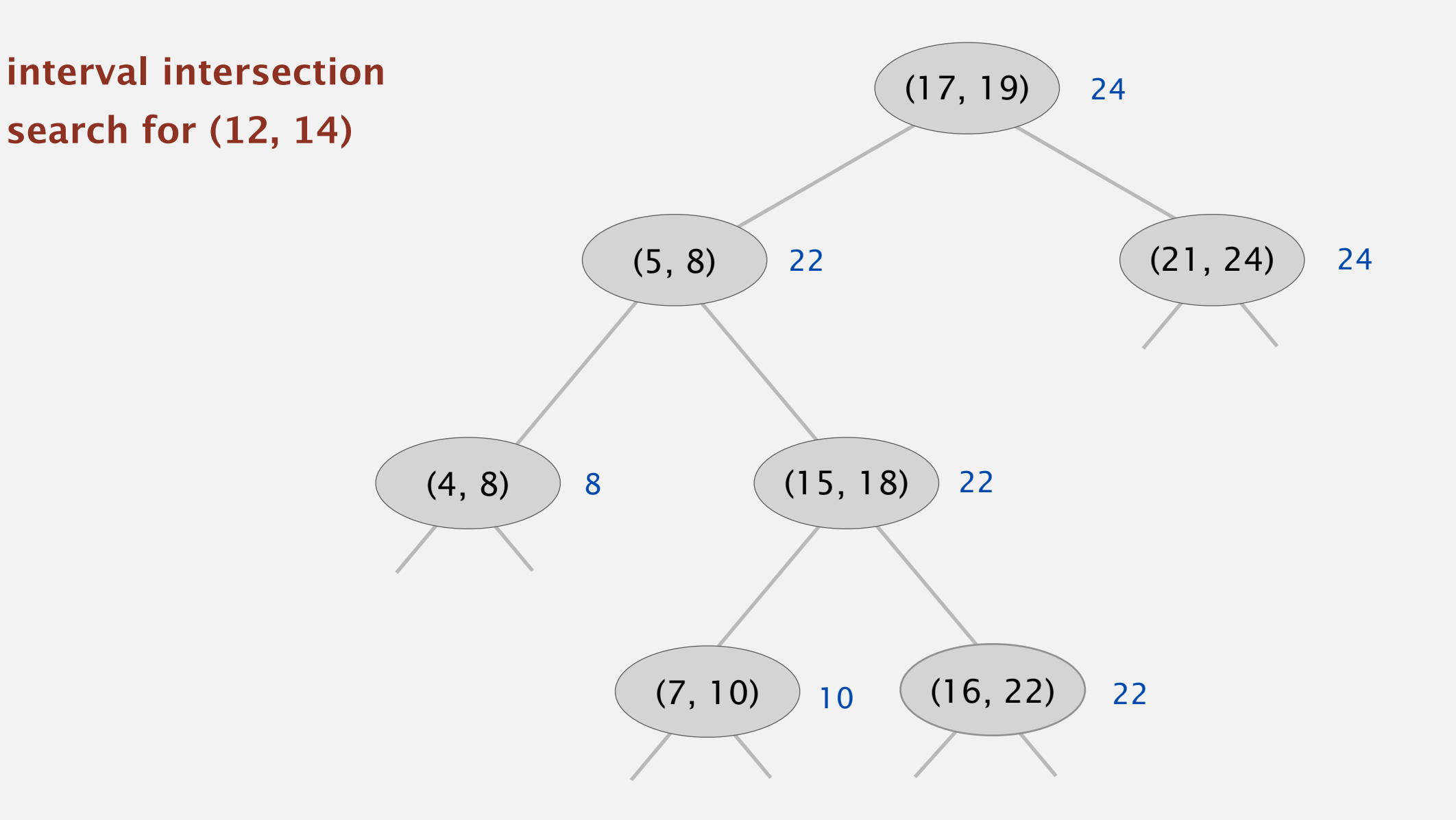

- If interval in node intersects query interval, return it.
- If left subtree is null, go right.
- If max endpoint in left subtree is less than *lo*, go right.
- Else go left.

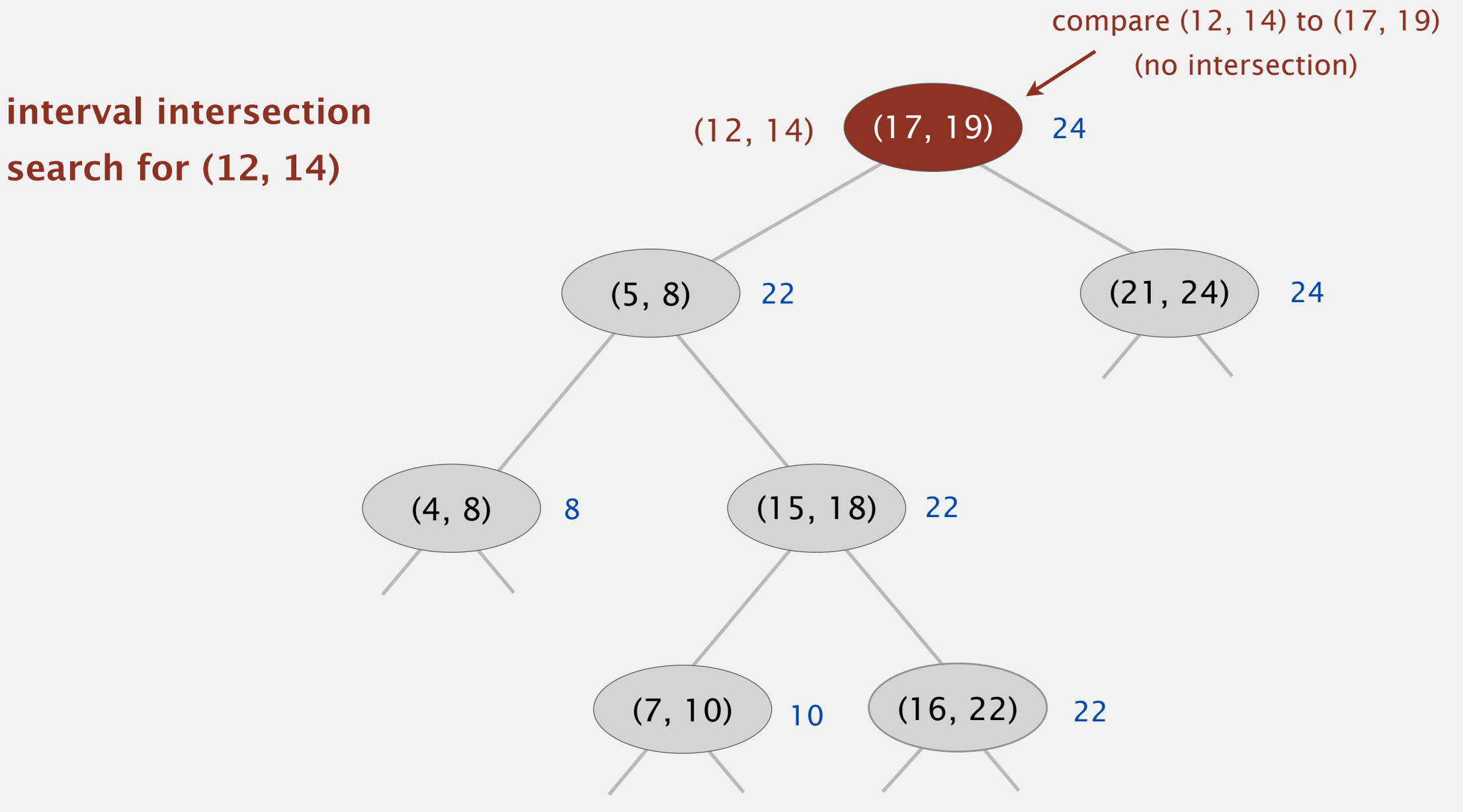

- If interval in node intersects query interval, return it.
- If left subtree is null, go right.
- If max endpoint in left subtree is less than *lo*, go right.
- Else go left.

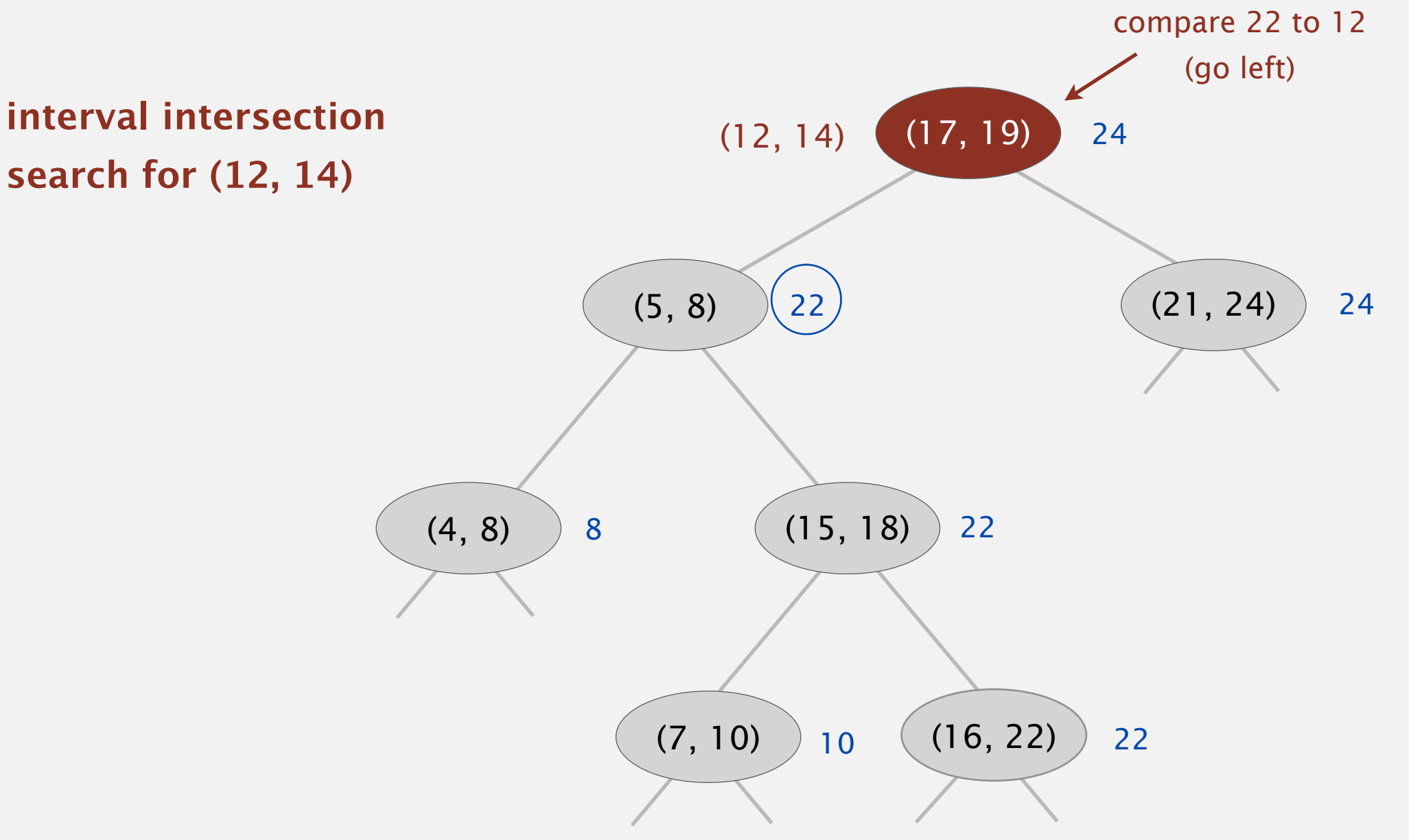

- If interval in node intersects query interval, return it.
- If left subtree is null, go right.
- If max endpoint in left subtree is less than *lo*, go right.
- Else go left.

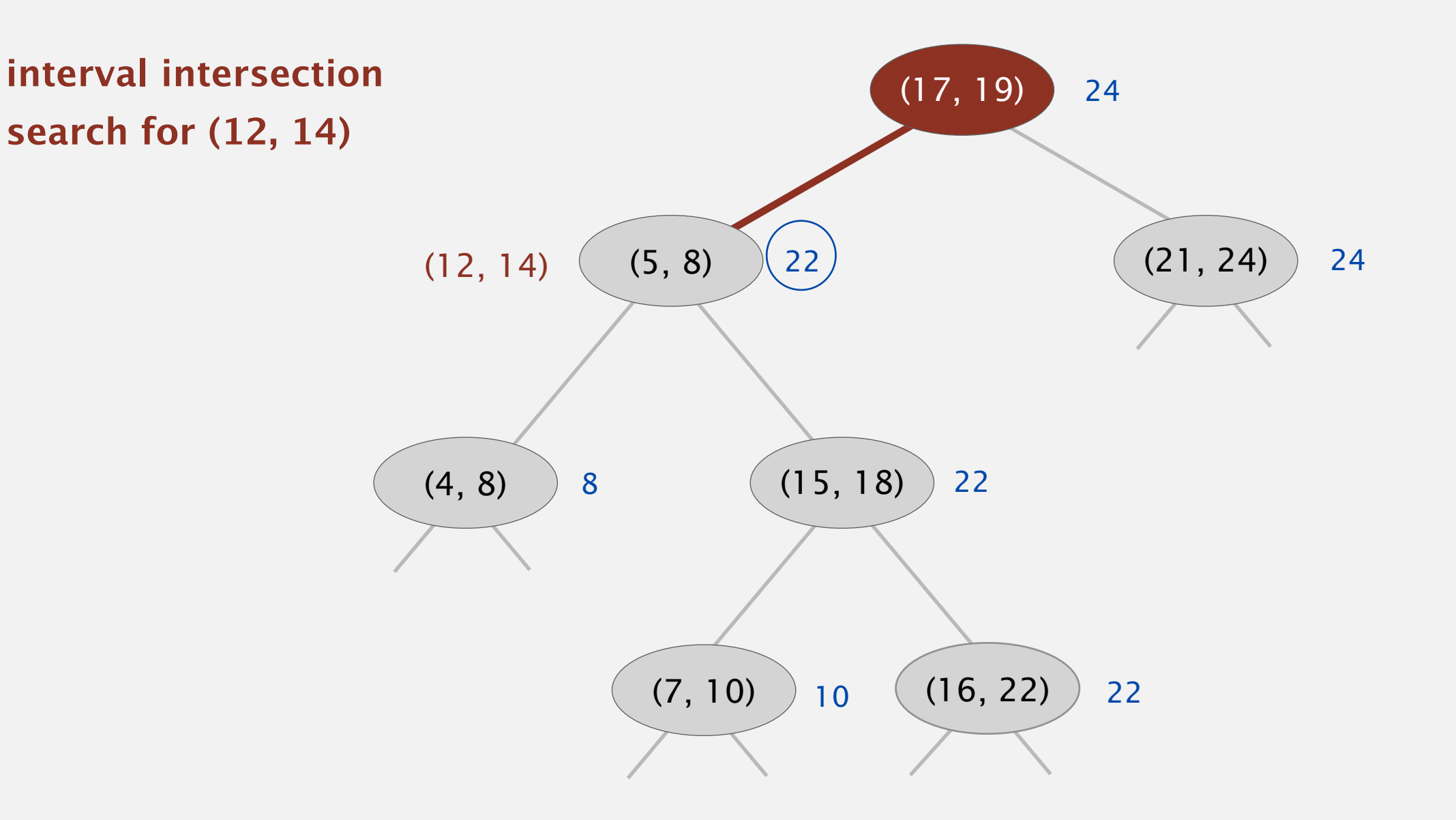

- If interval in node intersects query interval, return it.
- If left subtree is null, go right.
- If max endpoint in left subtree is less than *lo*, go right.
- Else go left.

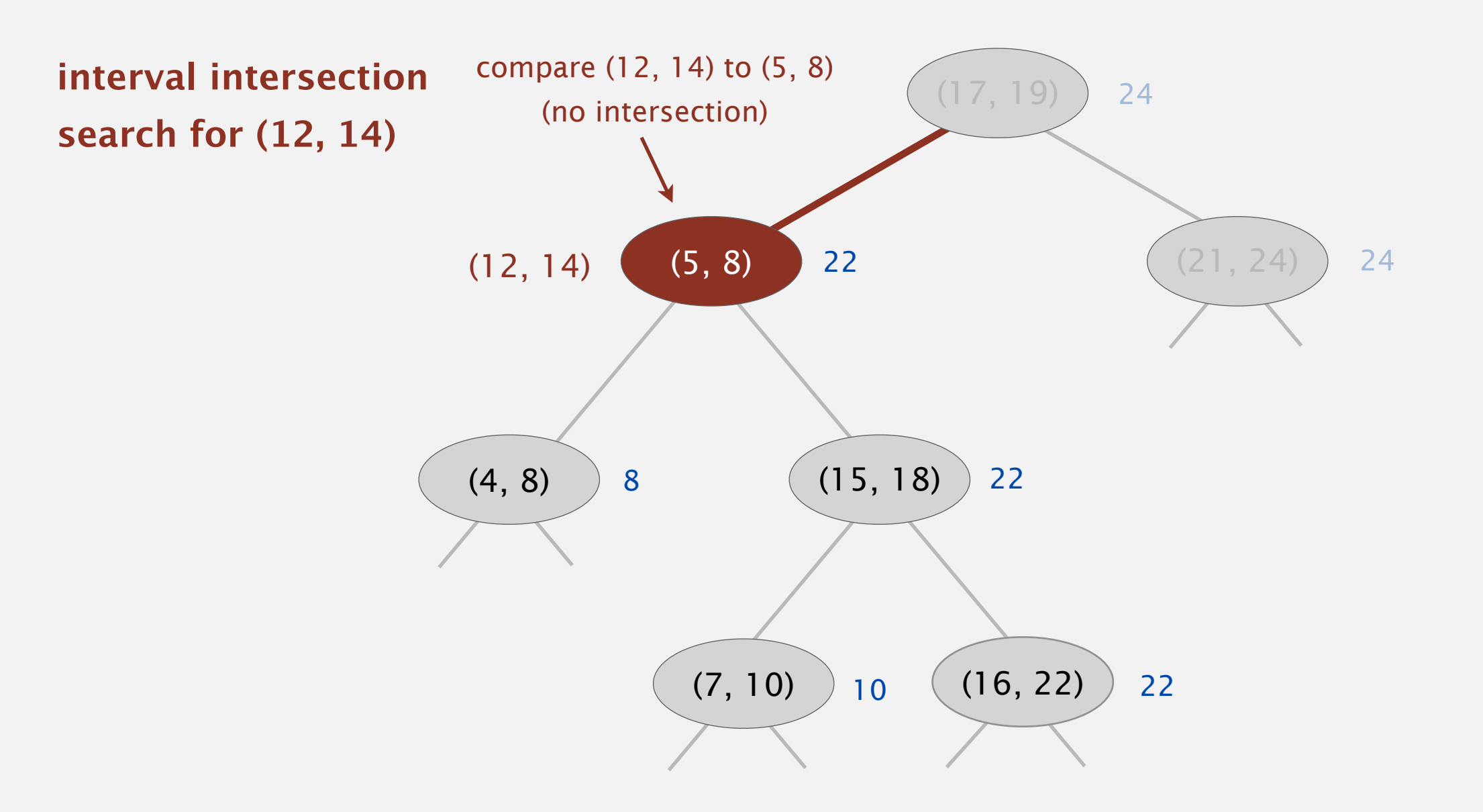

- If interval in node intersects query interval, return it.
- If left subtree is null, go right.
- If max endpoint in left subtree is less than *lo*, go right.
- Else go left.

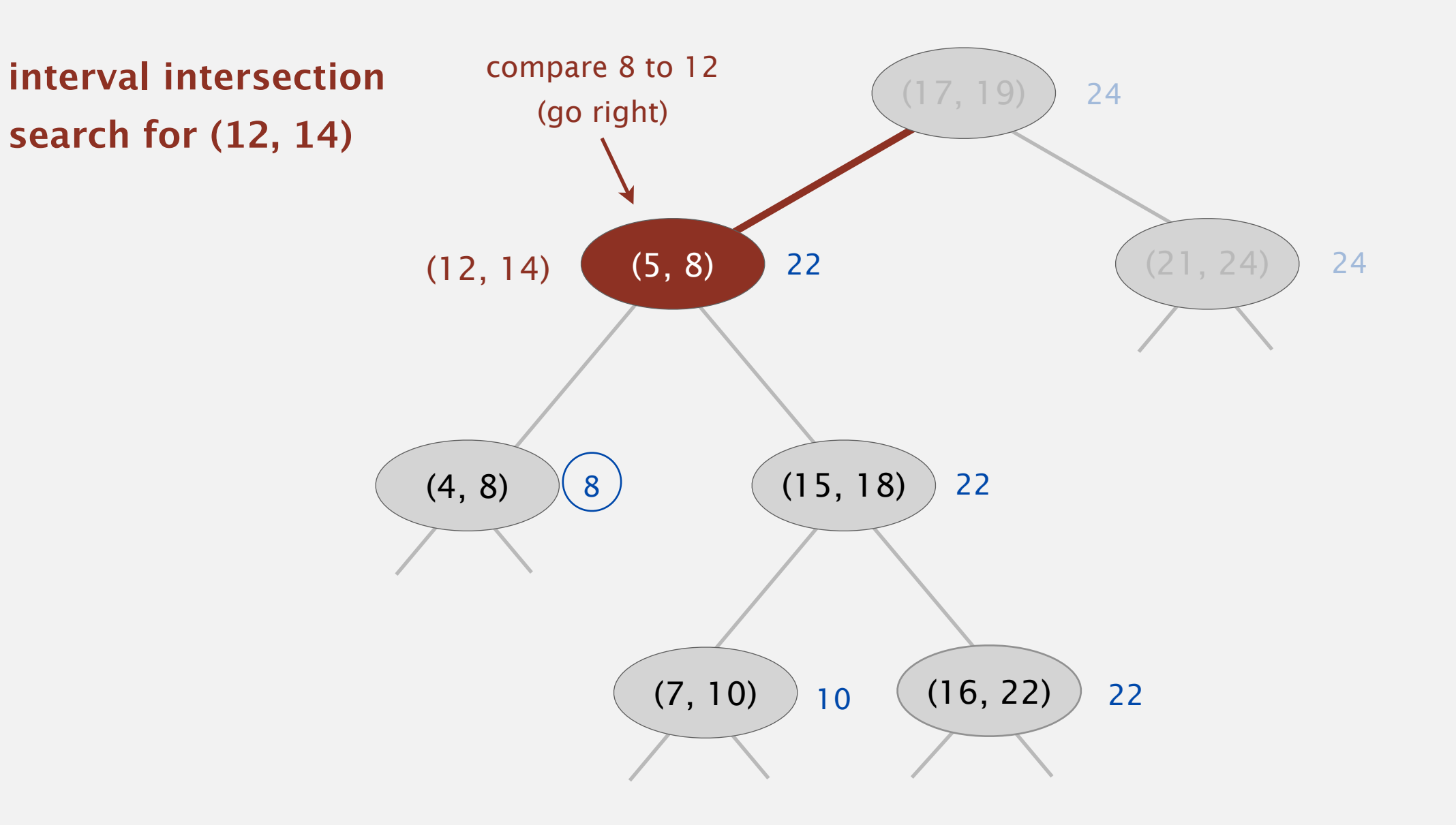

- If interval in node intersects query interval, return it.
- If left subtree is null, go right.
- If max endpoint in left subtree is less than *lo*, go right.
- Else go left.

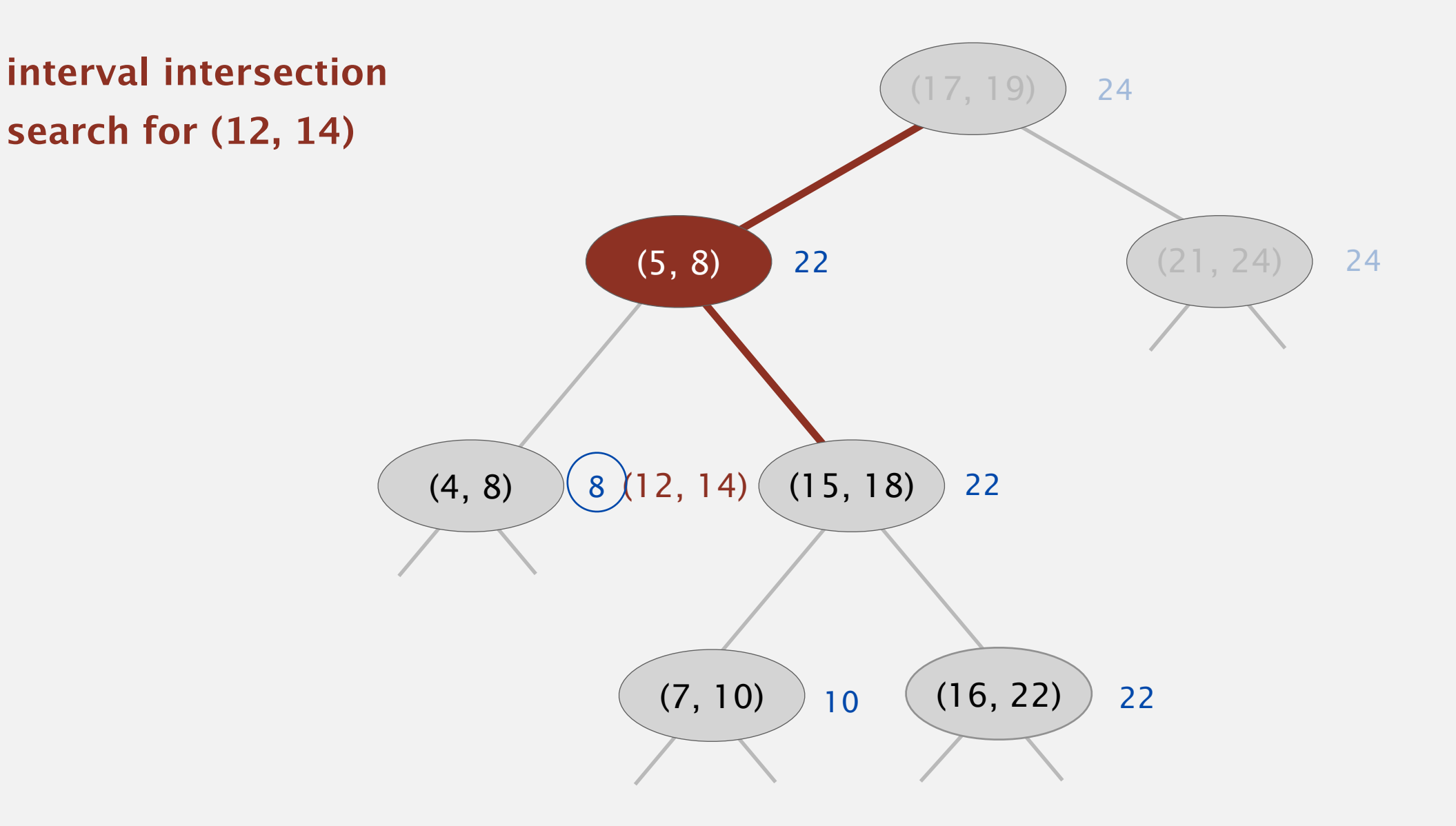

- If interval in node intersects query interval, return it.
- If left subtree is null, go right.
- If max endpoint in left subtree is less than *lo*, go right.
- Else go left.

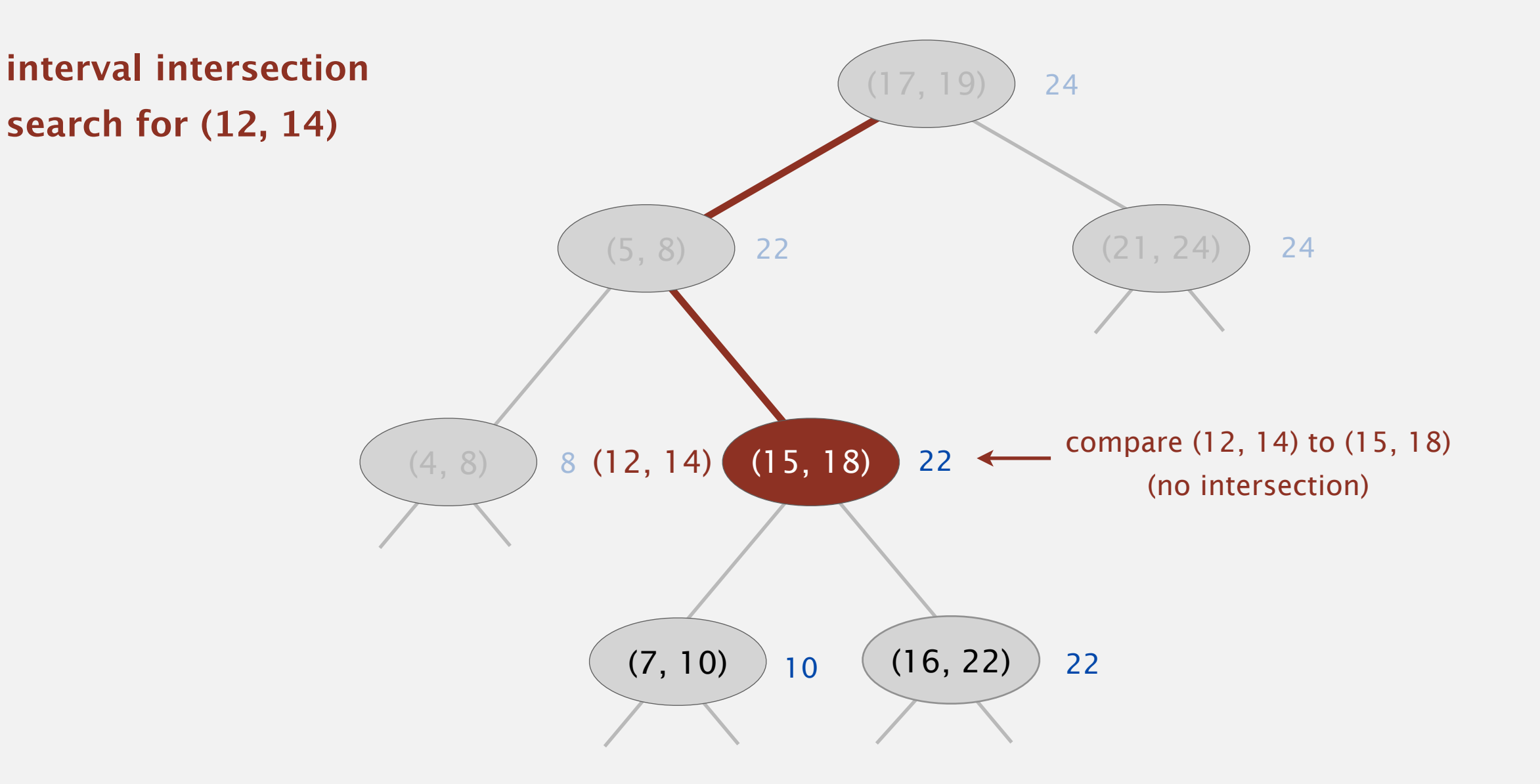

- If interval in node intersects query interval, return it.
- If left subtree is null, go right.
- If max endpoint in left subtree is less than *lo*, go right.
- Else go left.

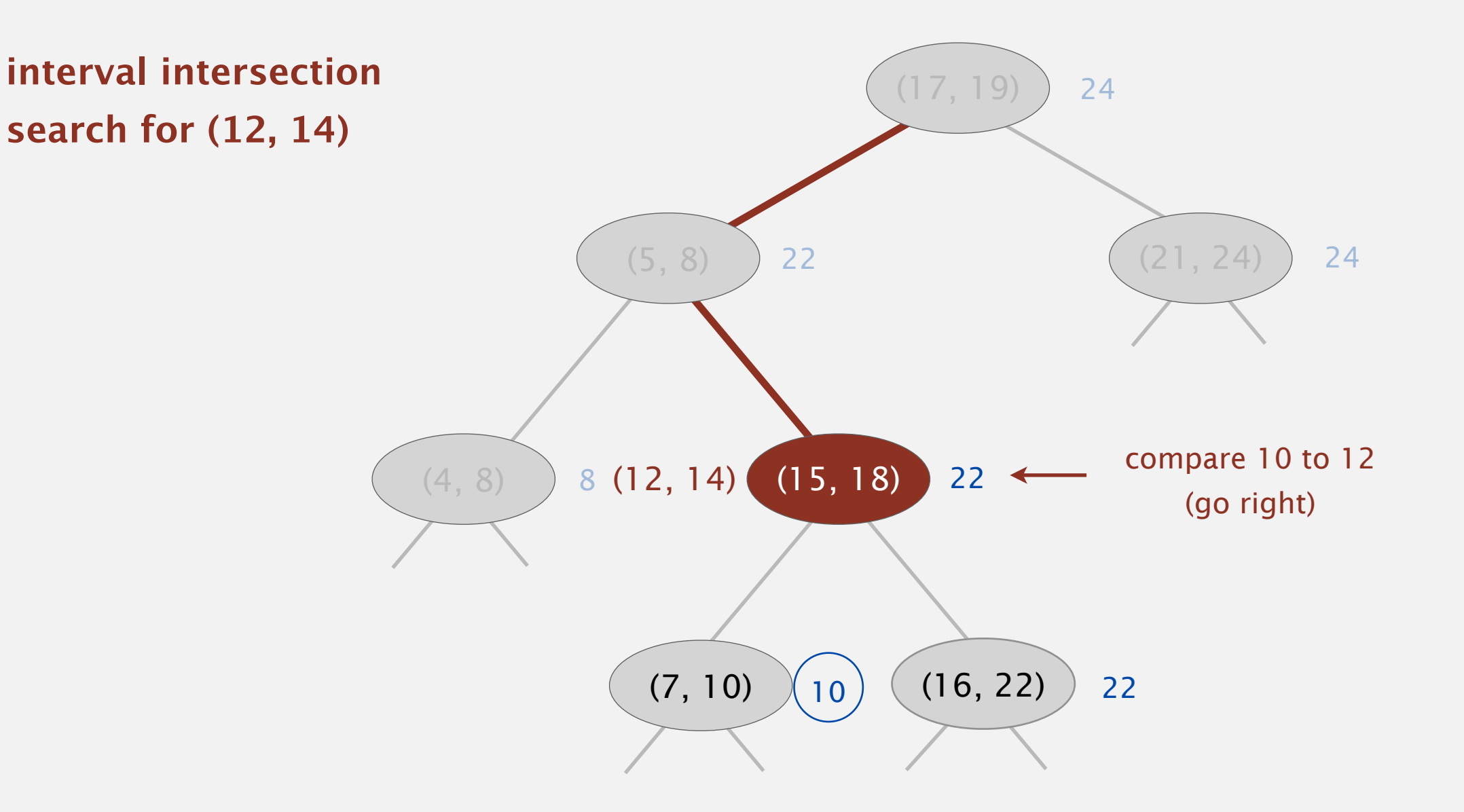

- If interval in node intersects query interval, return it.
- If left subtree is null, go right.
- If max endpoint in left subtree is less than *lo*, go right.
- Else go left.

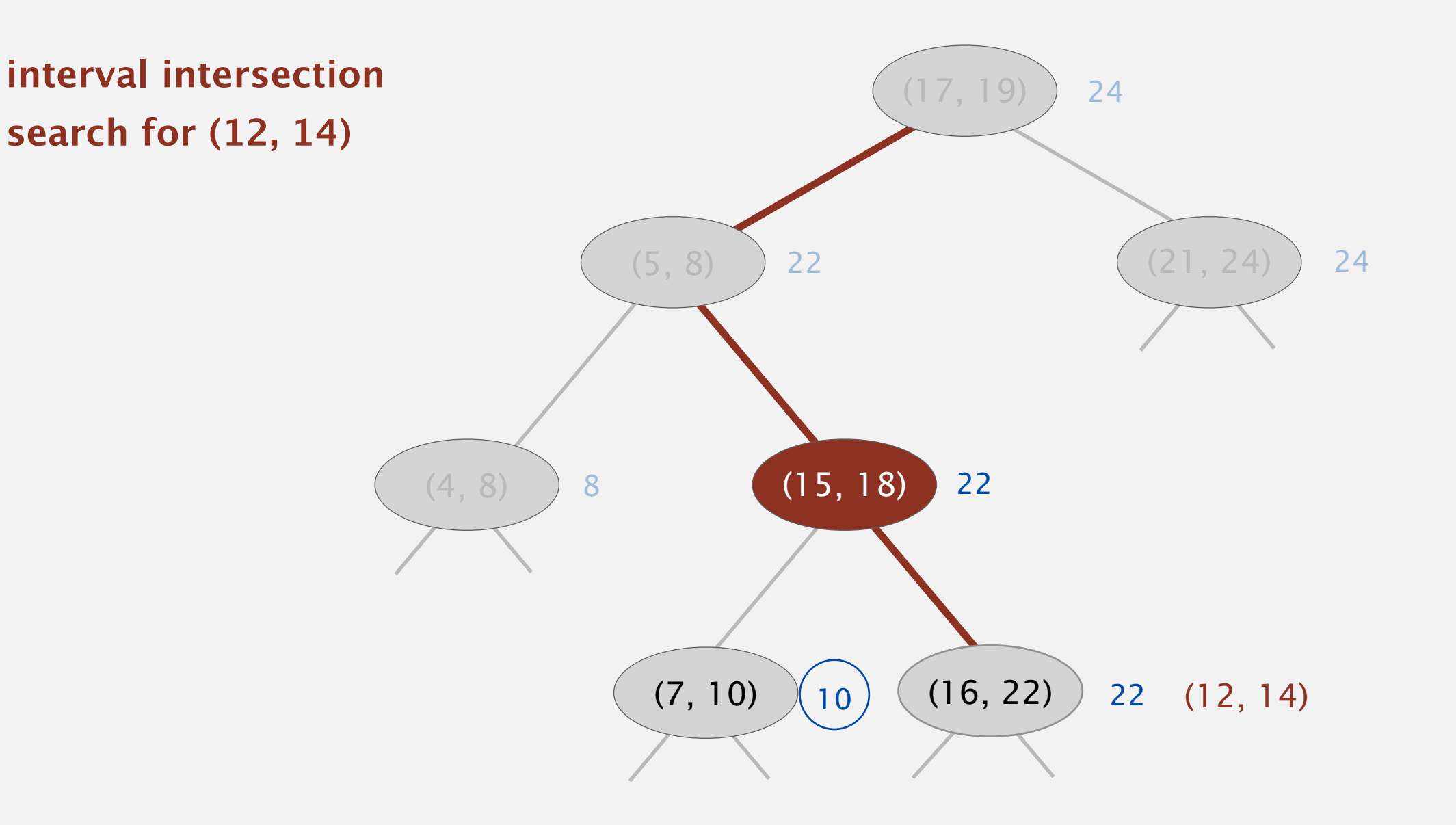

- If interval in node intersects query interval, return it.
- If left subtree is null, go right.
- If max endpoint in left subtree is less than *lo*, go right.
- Else go left.

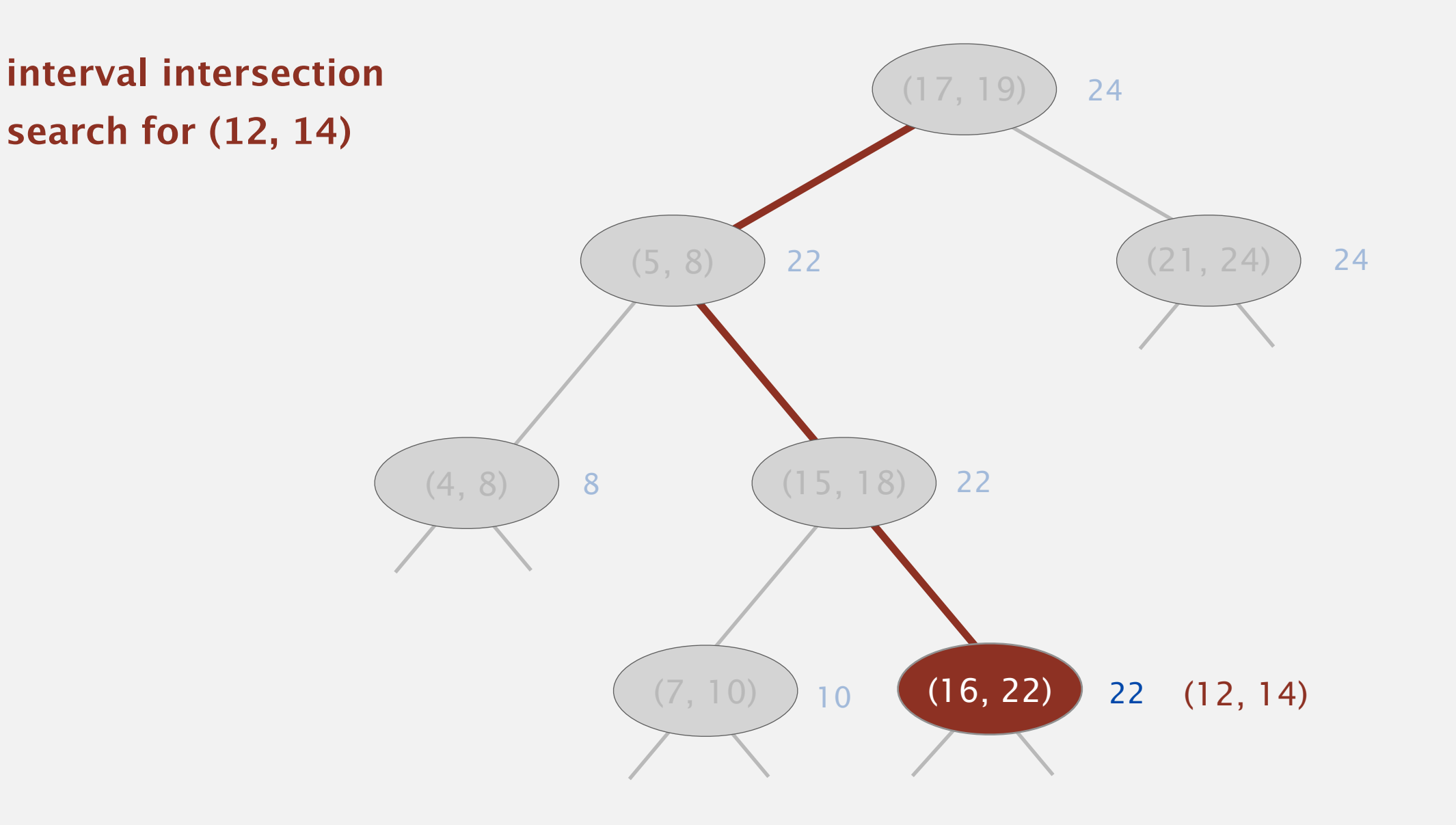

- If interval in node intersects query interval, return it.
- If left subtree is null, go right.
- If max endpoint in left subtree is less than *lo*, go right.
- Else go left.

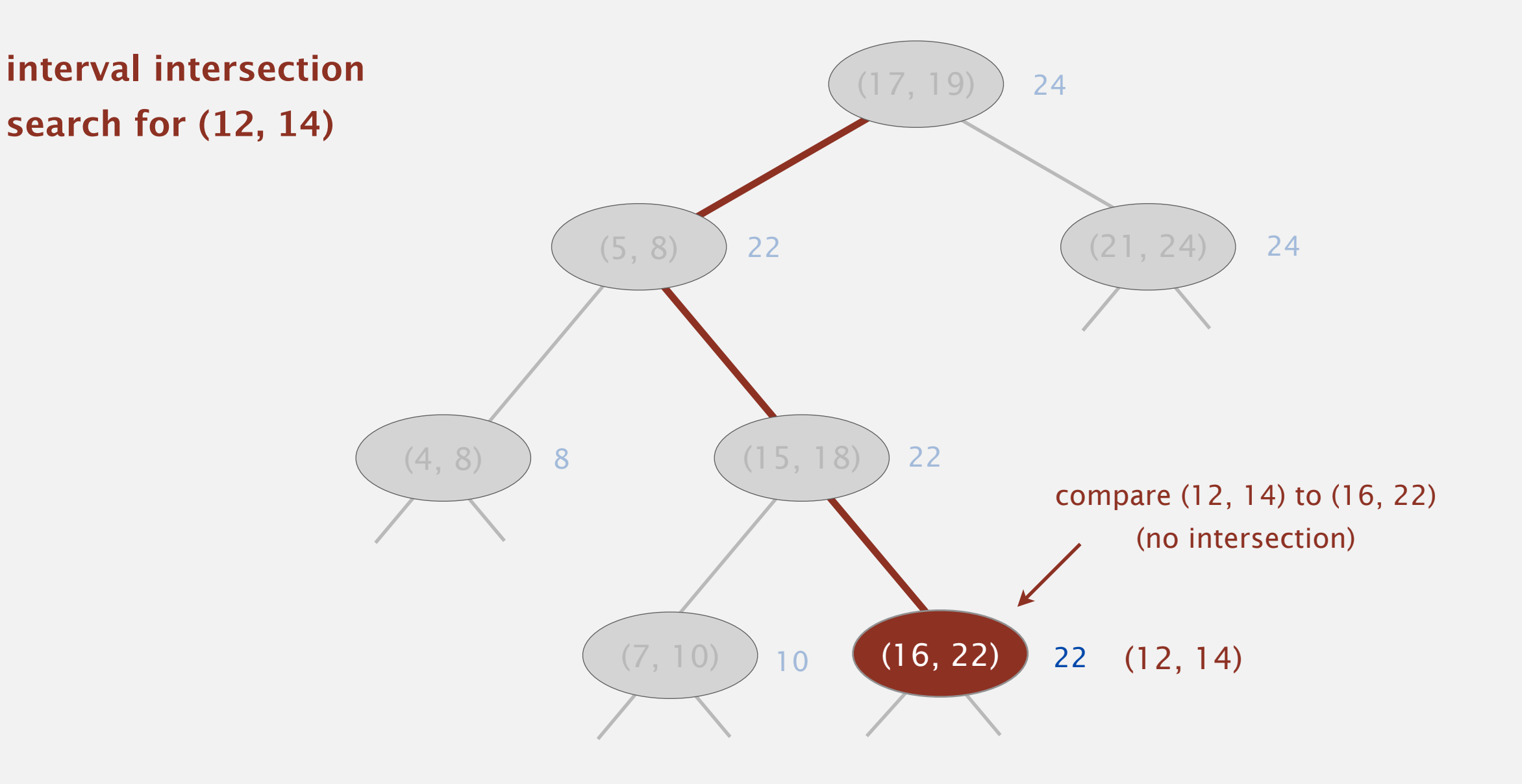

- If interval in node intersects query interval, return it.
- If left subtree is null, go right.
- If max endpoint in left subtree is less than *lo*, go right.
- Else go left.

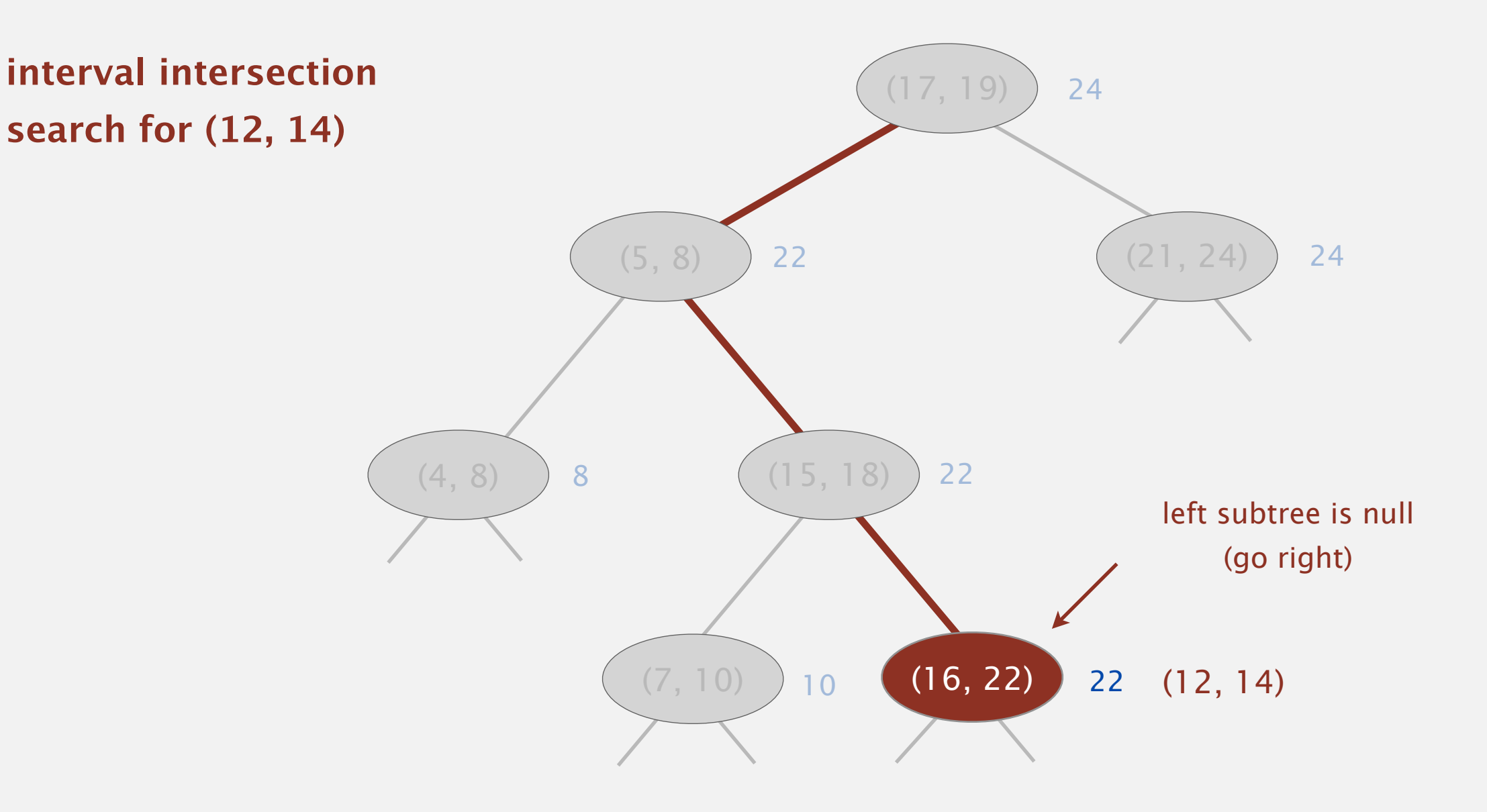

- If interval in node intersects query interval, return it.
- If left subtree is null, go right.
- If max endpoint in left subtree is less than *lo*, go right.
- Else go left.

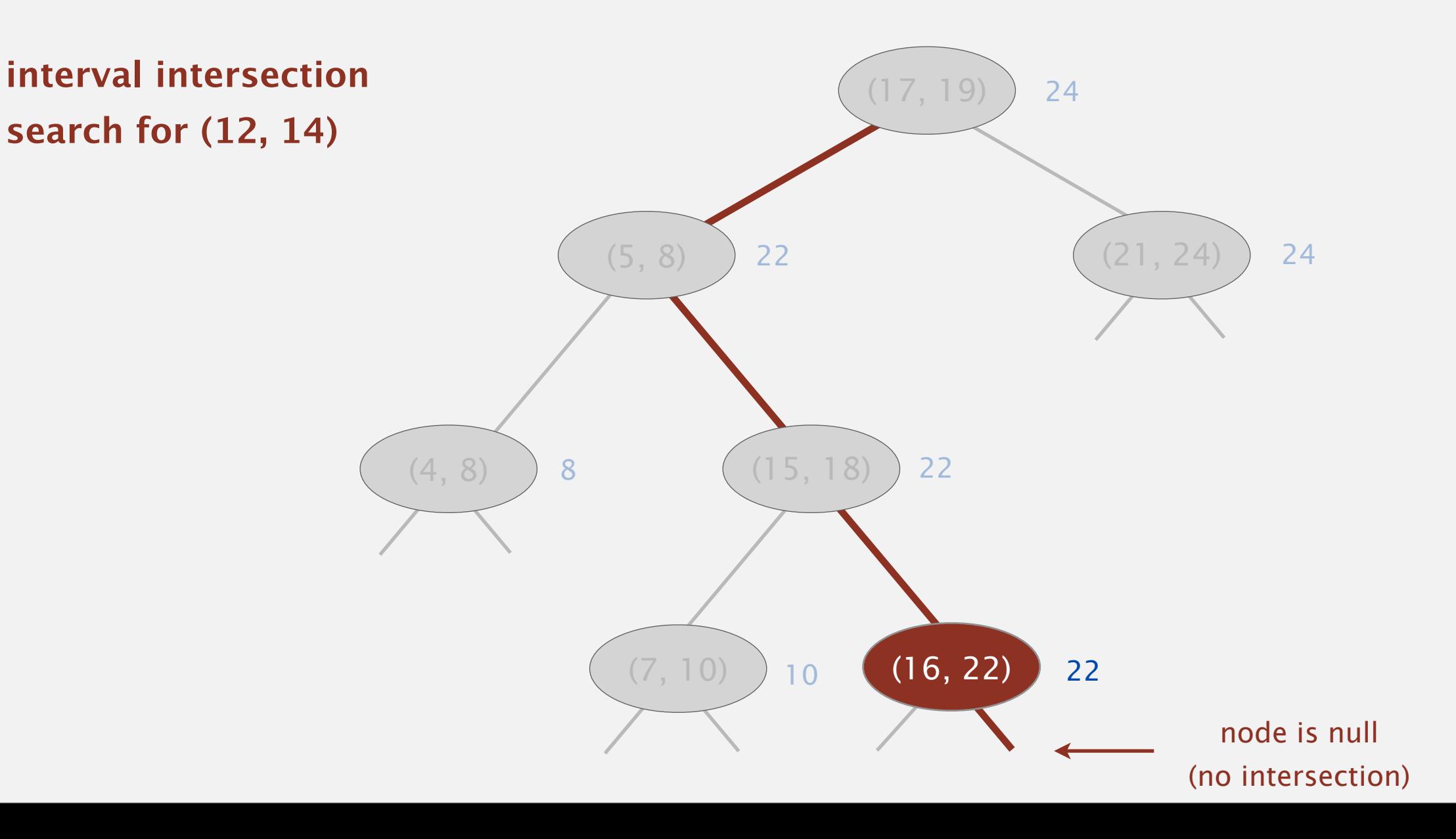

- If interval in node intersects query interval, return it.
- If left subtree is null, go right.
- If max endpoint in left subtree is less than *lo*, go right.
- Else go left.

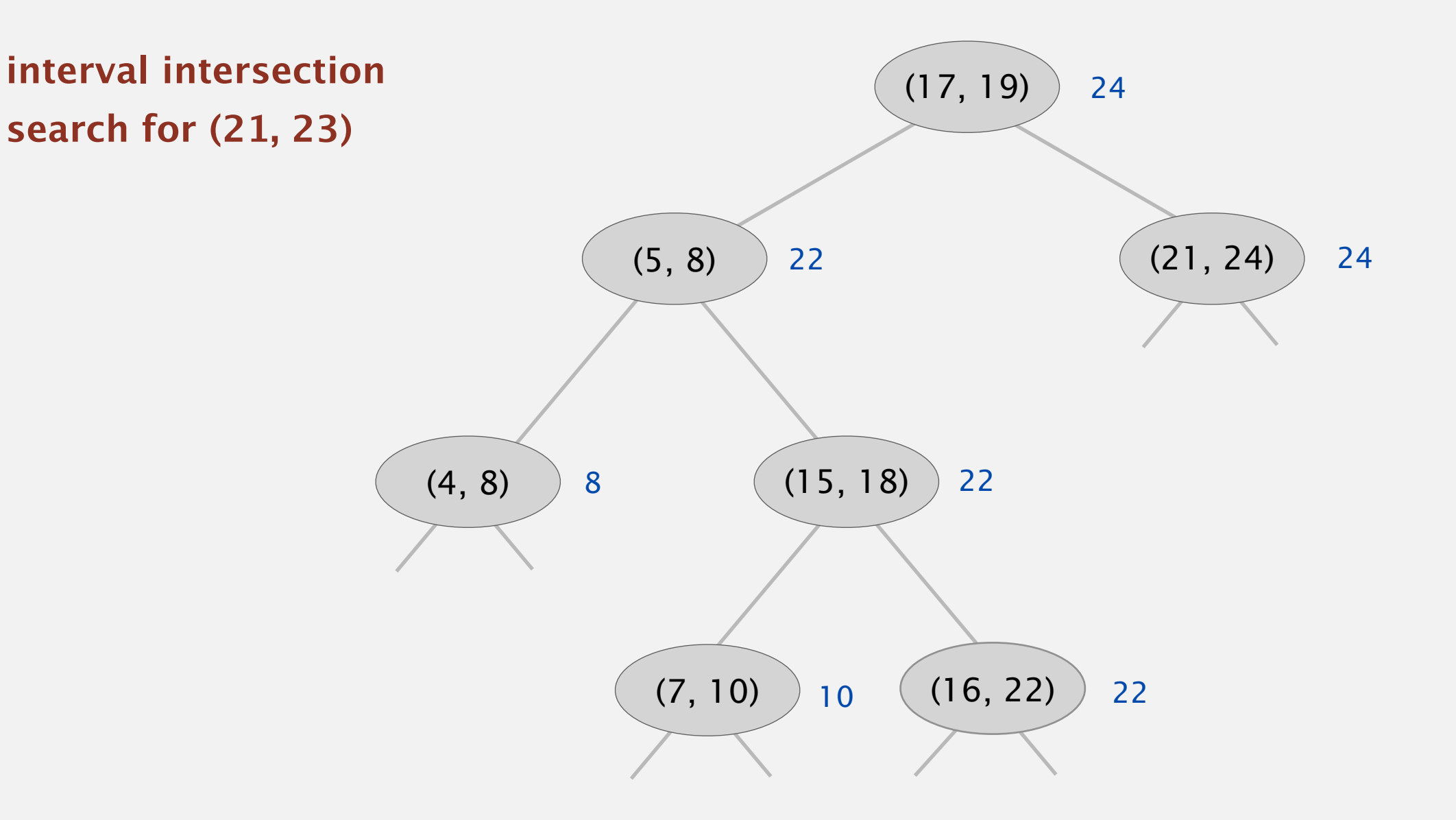

- If interval in node intersects query interval, return it.
- If left subtree is null, go right.
- If max endpoint in left subtree is less than *lo*, go right.
- Else go left.

![](_page_36_Figure_6.jpeg)

- If interval in node intersects query interval, return it.
- If left subtree is null, go right.
- If max endpoint in left subtree is less than *lo*, go right.
- Else go left.

![](_page_37_Figure_6.jpeg)

- If interval in node intersects query interval, return it.
- If left subtree is null, go right.
- If max endpoint in left subtree is less than *lo*, go right.
- Else go left.

![](_page_38_Figure_6.jpeg)

- If interval in node intersects query interval, return it.
- If left subtree is null, go right.
- If max endpoint in left subtree is less than *lo*, go right.
- Else go left.

![](_page_39_Figure_6.jpeg)

- If interval in node intersects query interval, return it.
- If left subtree is null, go right.
- If max endpoint in left subtree is less than *lo*, go right.
- Else go left.

![](_page_40_Figure_6.jpeg)

- If interval in node intersects query interval, return it.
- If left subtree is null, go right.
- If max endpoint in left subtree is less than *lo*, go right.
- Else go left.

![](_page_41_Figure_6.jpeg)

- If interval in node intersects query interval, return it.
- If left subtree is null, go right.
- If max endpoint in left subtree is less than *lo*, go right.
- Else go left.

![](_page_42_Figure_6.jpeg)

- If interval in node intersects query interval, return it.
- If left subtree is null, go right.
- If max endpoint in left subtree is less than *lo*, go right.
- Else go left.

![](_page_43_Figure_6.jpeg)

- If interval in node intersects query interval, return it.
- If left subtree is null, go right.
- If max endpoint in left subtree is less than *lo*, go right.
- Else go left.

![](_page_44_Figure_6.jpeg)

- If interval in node intersects query interval, return it.
- If left subtree is null, go right.
- If max endpoint in left subtree is less than *lo*, go right.
- Else go left.

![](_page_45_Figure_6.jpeg)

- If interval in node intersects query interval, return it.
- If left subtree is null, go right.
- If max endpoint in left subtree is less than *lo*, go right.
- Else go left.

![](_page_46_Figure_6.jpeg)